# **Goal! Success Through Storage Tuning QUEST<br>SOFTWARE®**

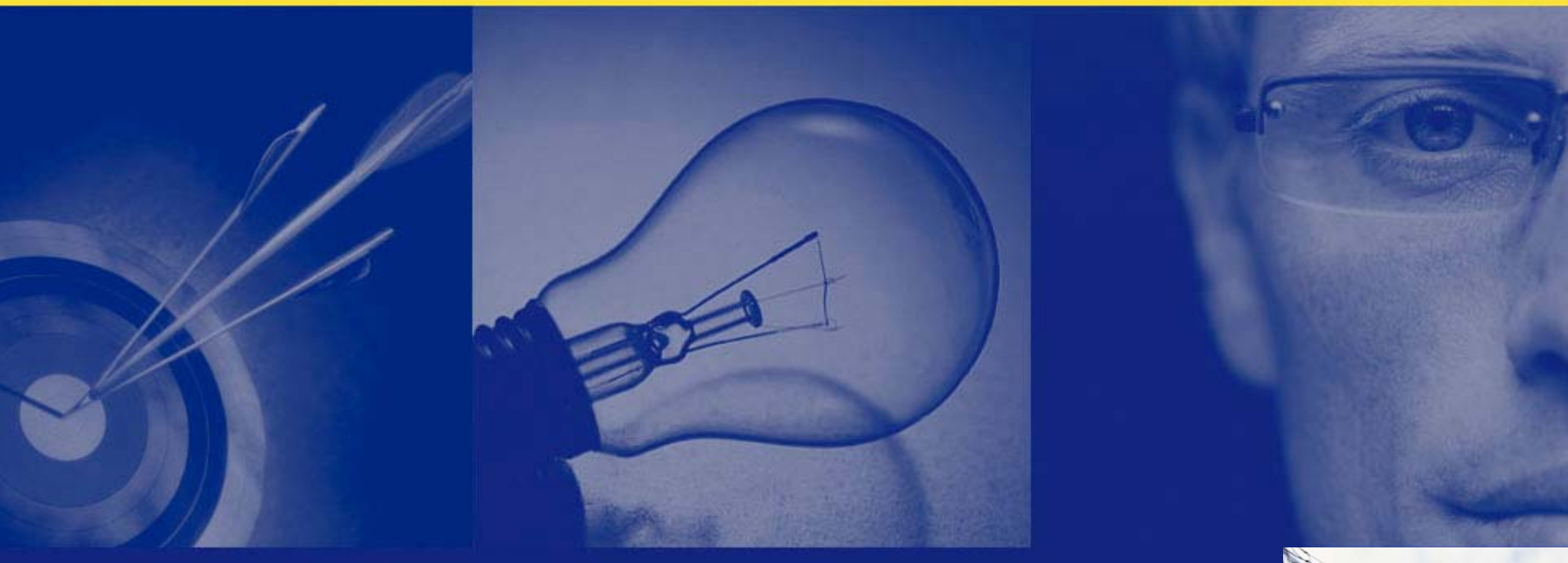

Mike Ault Oracle Domain Specialist Quest Software SOUG 2008

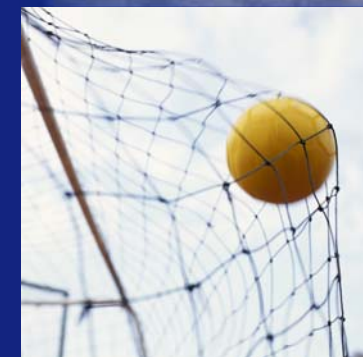

Copyright © 2006 Quest Software

# **Michael R. Ault Oracle Specialist**

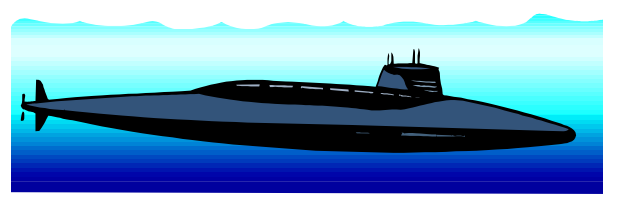

- -Nuclear Navy 6 years
- Nuclear Chemist/Programmer 10 years
- Kennedy Western University Graduate
- Bachelors Degree Computer Science
- Certified in all Oracle Versions Since 6
- -Oracle DBA, author, since 1990

ORACLE<sup>®</sup>

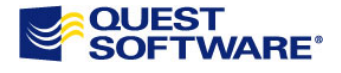

# Books by Michael R. Ault

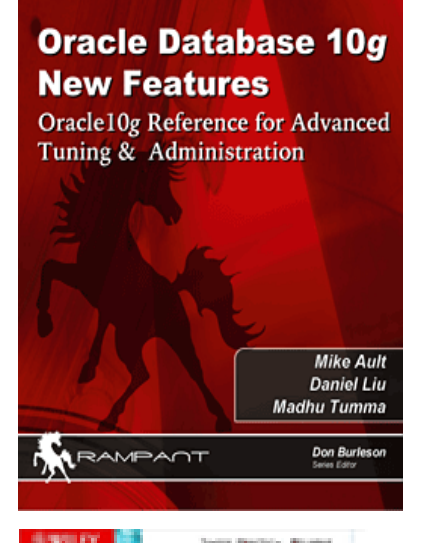

Oracle In-Focus

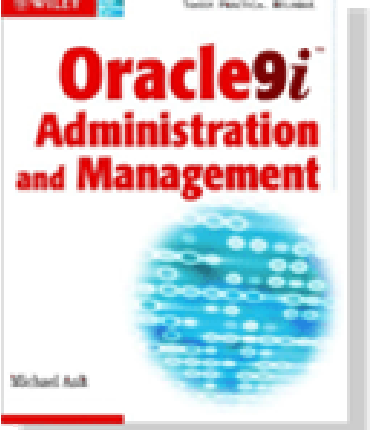

### Oracle In-Focus

**Mike Ault's Oracle Internals Monitoring** & Tuning Scripts Advanced internals & OCP certification insights for the master DBA Includes Oracle10g **Mike Ault** ARAMPANT Don Burleson

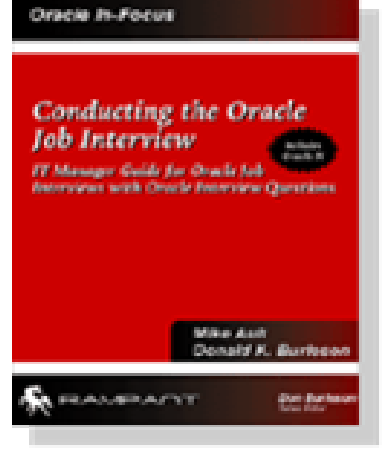

### Oracle In-Focus

Oracle 10g Grid & **Real Application Clusters** Oracle10g Grid Computing with RAC **Mike Ault Madhu Tumma** ARAMPANT **Don Burleson** 

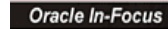

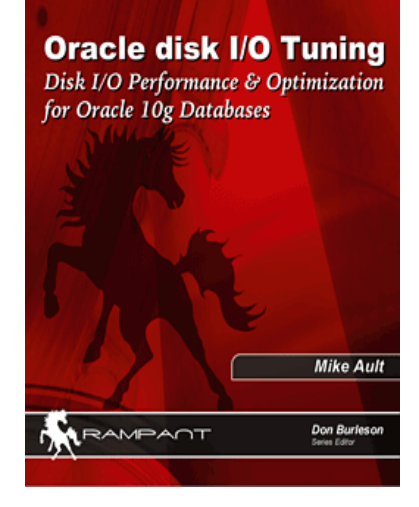

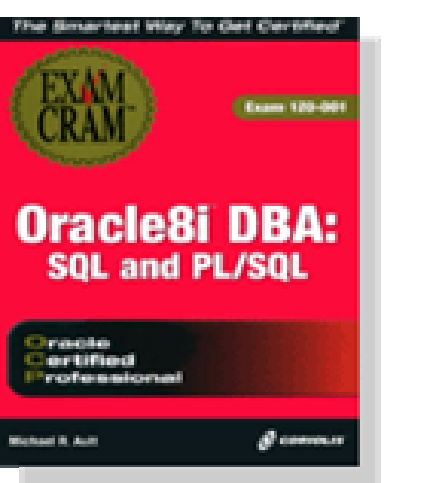

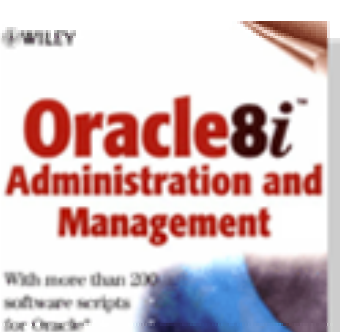

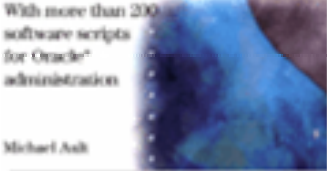

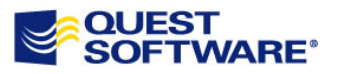

Michael Ash

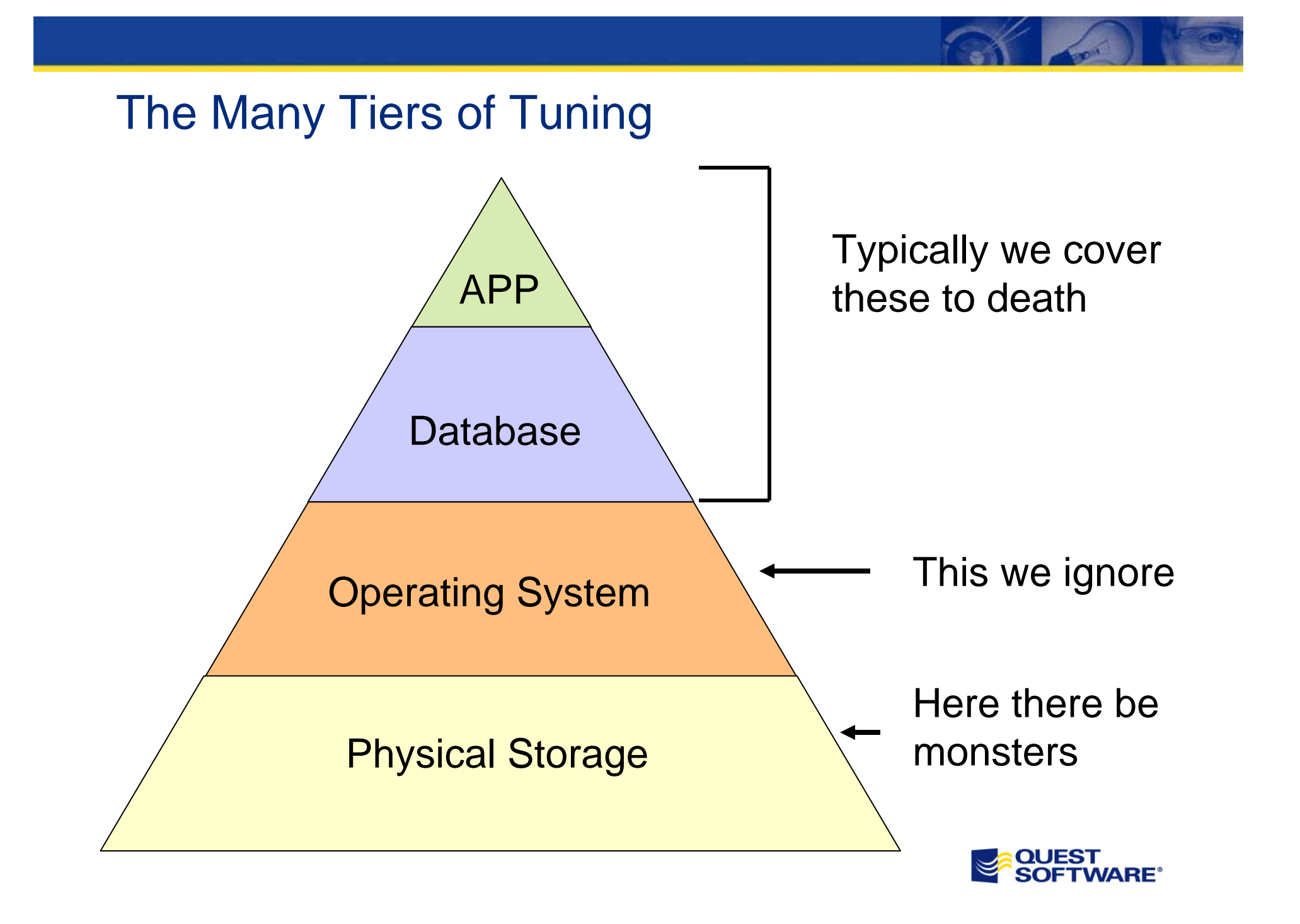

# Let's Tame the Physical Storage Monster

- $\bullet$ Finding the optimal block size
- $\bullet$ Matching striping parameters to I/O
- $\bullet$ Fixing fragmented indexes
- $\bullet$ Partitioning data to boost performance
- $\bullet$ Understanding the underlying structure of ASM

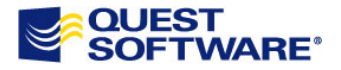

# Finding the Optimal Block Size

- • Two dimensions to block size
	- OS block size
	- Oracle block size
- •Usually we only control one
- • OS reads in specific sizes
	- For example MAX\_PHYS\_IO
- $\bullet$ OS usually in 512 byte increments
- $\bullet$  Oracle is in 512 Byte increments but usually 2K, 4K, 8K, 16K or 32K

But what is optimal?

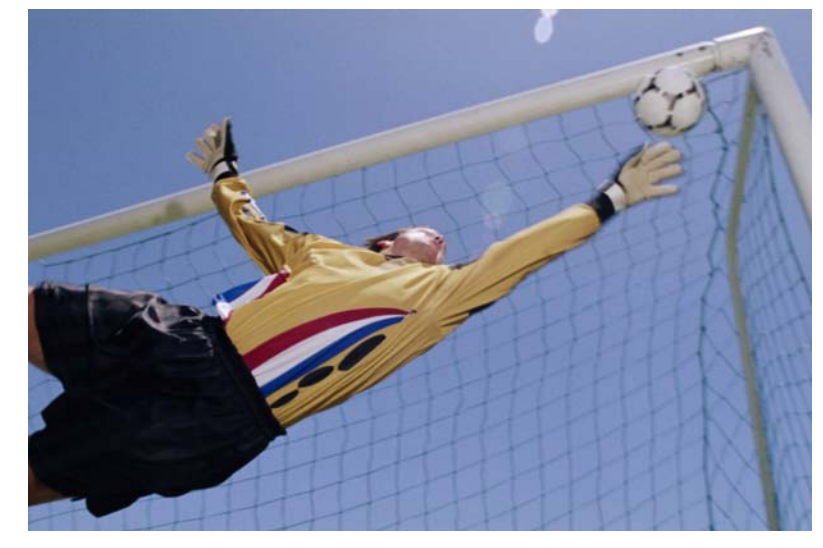

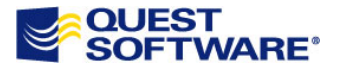

# Optimal OS Block Size

- $\bullet$ May be fixed by your OS
- $\bullet$ Usually not of major concern to Oracle
- $\bullet$  As long as physical blocks and Oracle blocks align usually OK
- $\bullet$  For example, 512 byte OS and any size Oracle block size align
- $\bullet$ 4k OS and 2k Oracle do not
- $\bullet$  OS block size should be a equal divisor of any expected Oracle block size

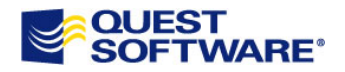

# Optimal Database Block Size

- •Usually a tradeoff
- $\bullet$ Bigger blocks give better storage efficiency
- $\bullet$ Smaller blocks can help reduce contention
- $\bullet$ Smaller blocks are usually better for RAC
- • Default for 9i and later versions is 8k, before that was 4k

For Example, let's see what 8k looks like under moderate load in TPCC on RAC

# Setup:

- 32 Warehouse TPCC
- 2-Node 32bit 3GHz hyper-threaded CPU RAC
- 3G memory each node
- ASM SAME for storage

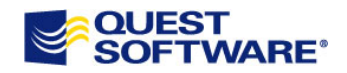

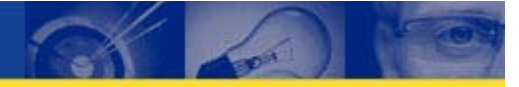

# The Major Wait is Cluster Related

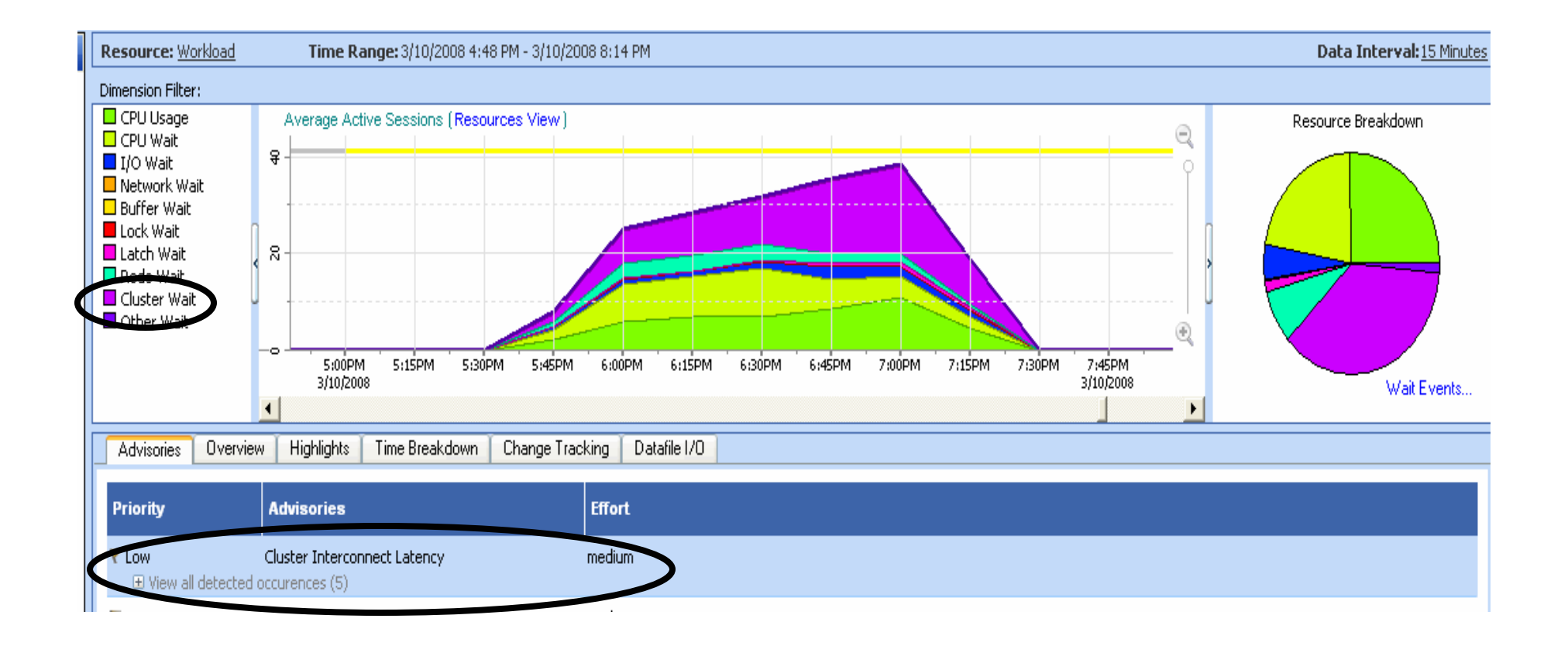

## User load is 20-40 users incremented by 1

This is an aggregated view over cluster

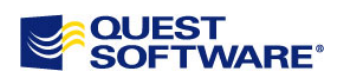

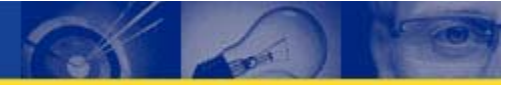

# A More Detailed Look

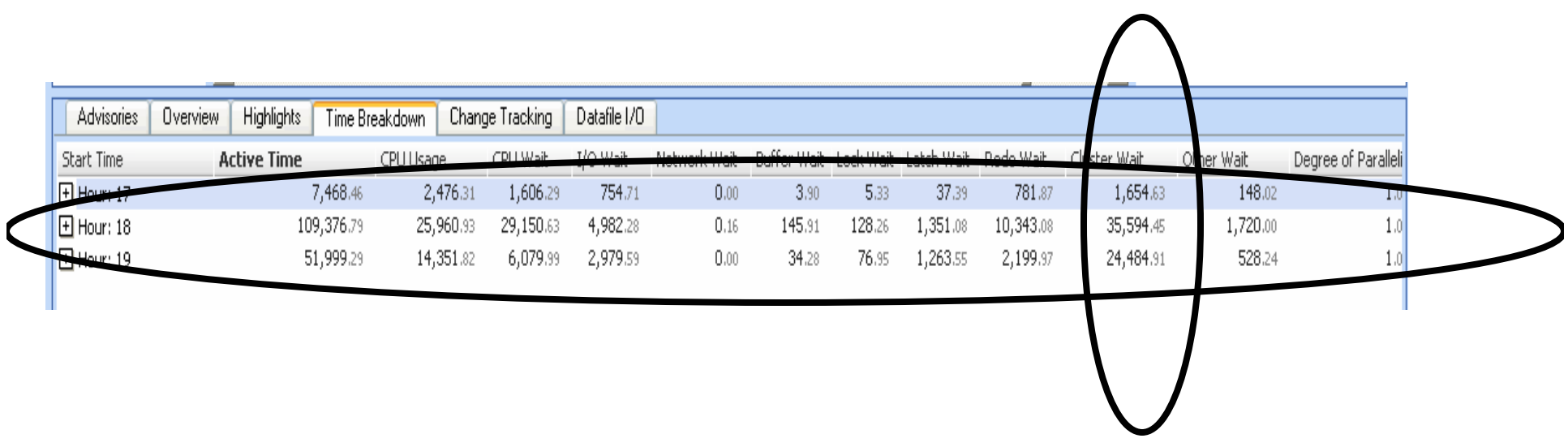

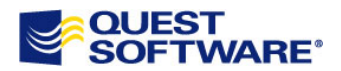

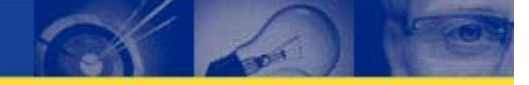

# The Actual Numbers

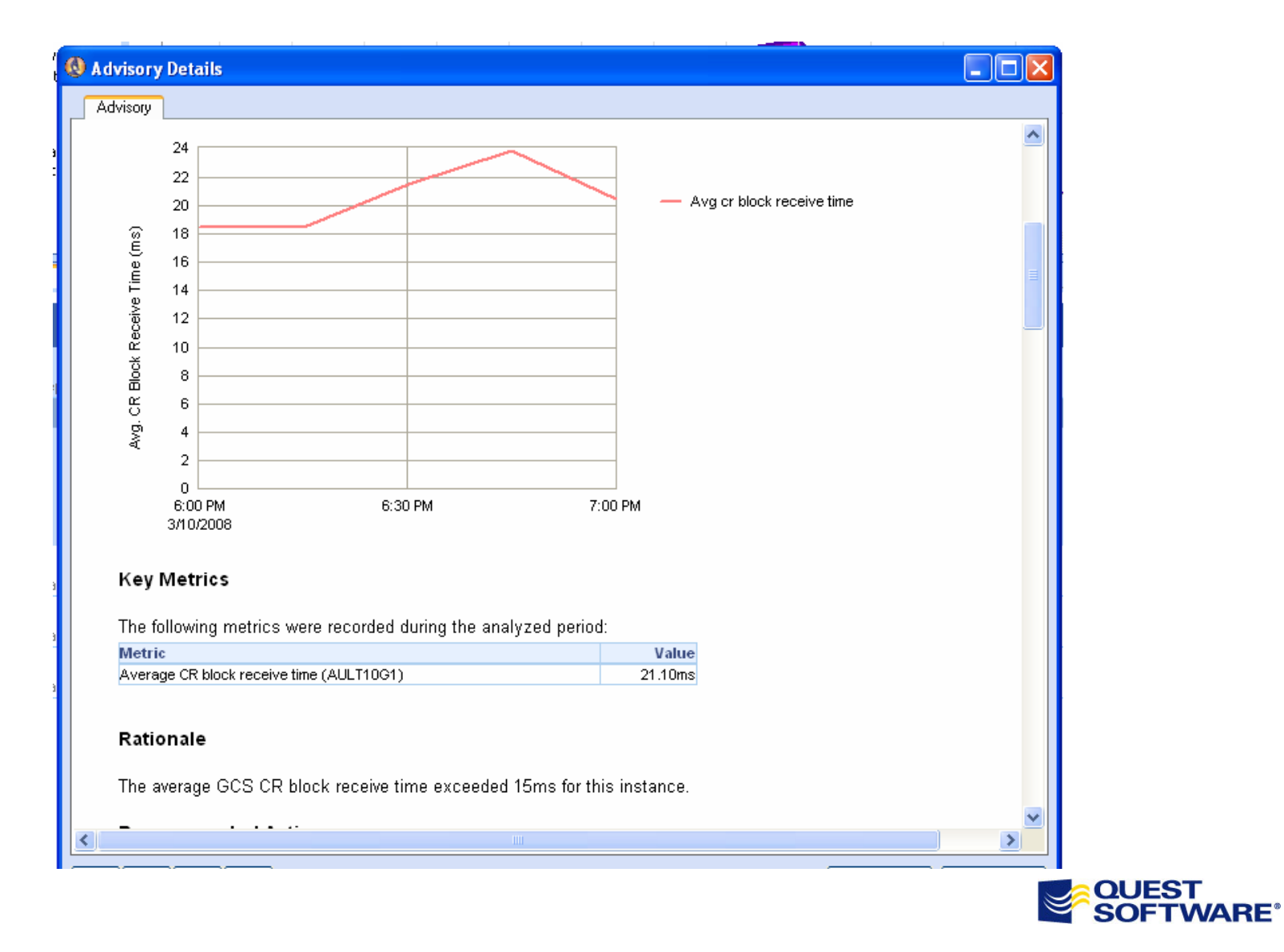

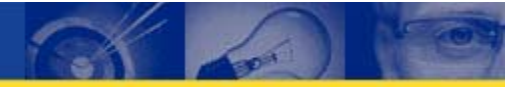

# The Results

106.16 45.340 0.200

23

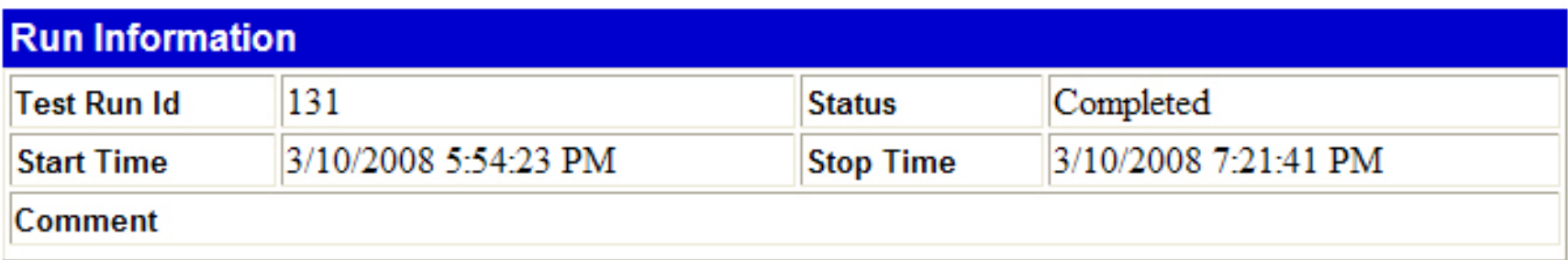

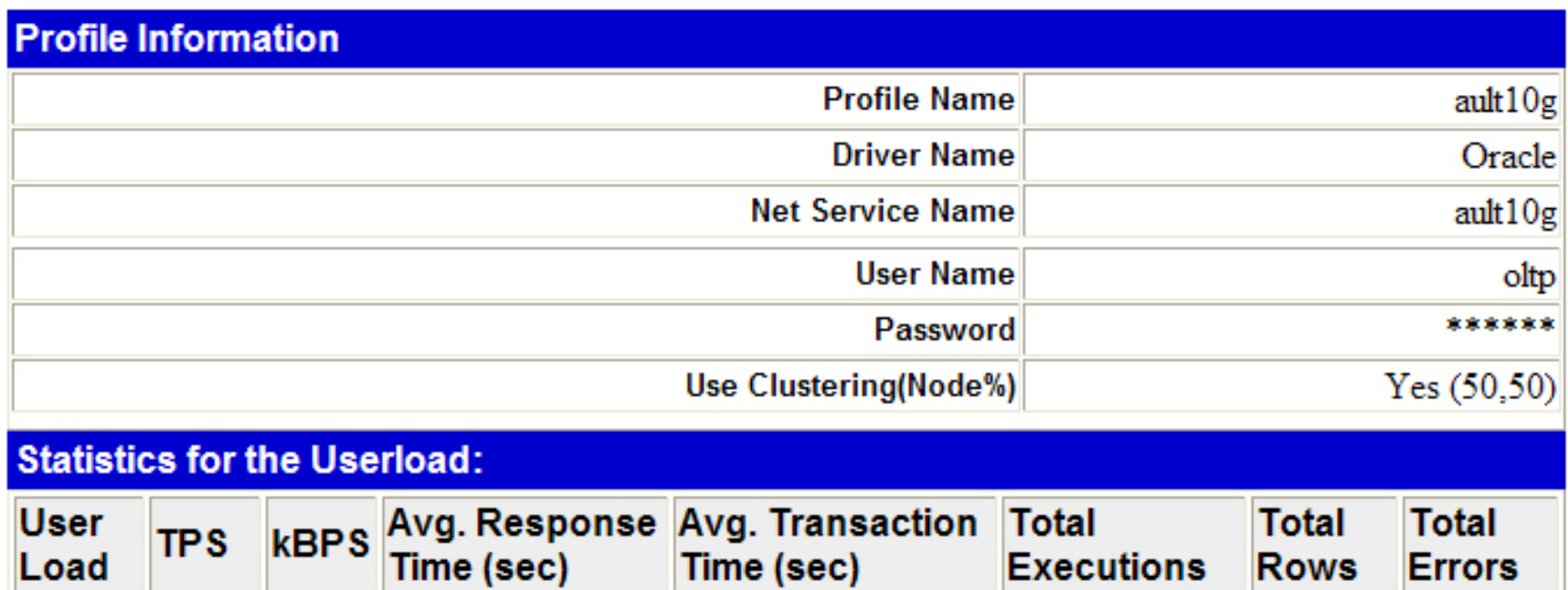

0.215

19123

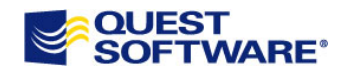

 $|0\rangle$ 

25837

# Factors Effecting Optimal Block Size

- •OS limitations
- •Type of Application
- •Type of Database (Single instance or RAC)

Does it really make a difference?

Let's rebuild the example database with a 2K block size for tables and indexes and rerun the test on the same exact database and hardware (only differences are a 512 megabyte 2k buffer area per instance and the 2-2K block size tablespaces for data and indexes.)

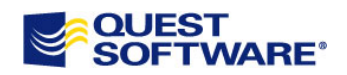

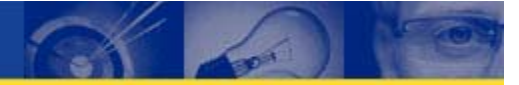

# The Second Run

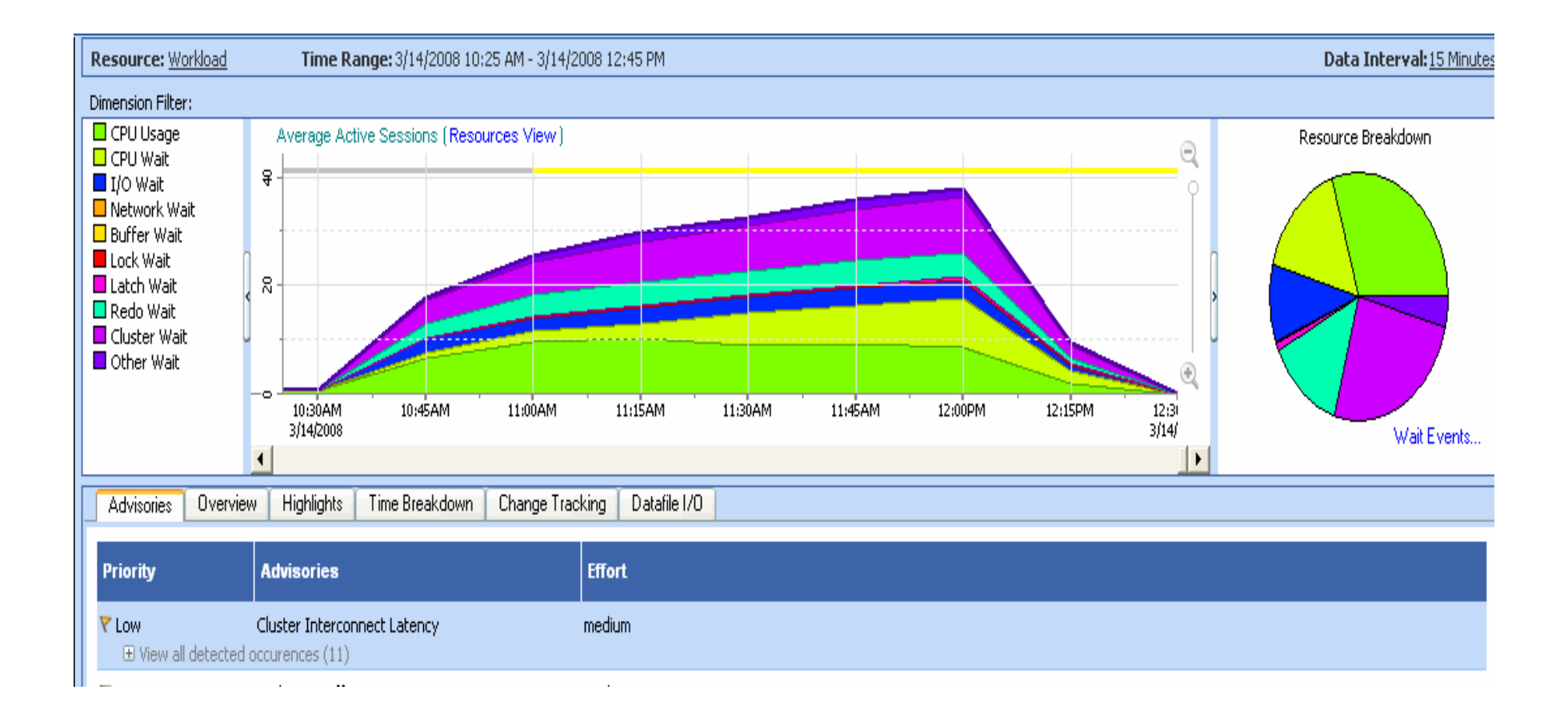

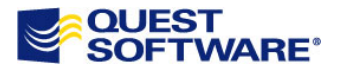

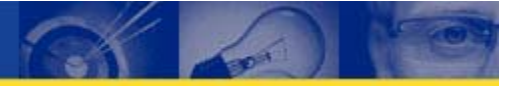

# A More Detailed Look

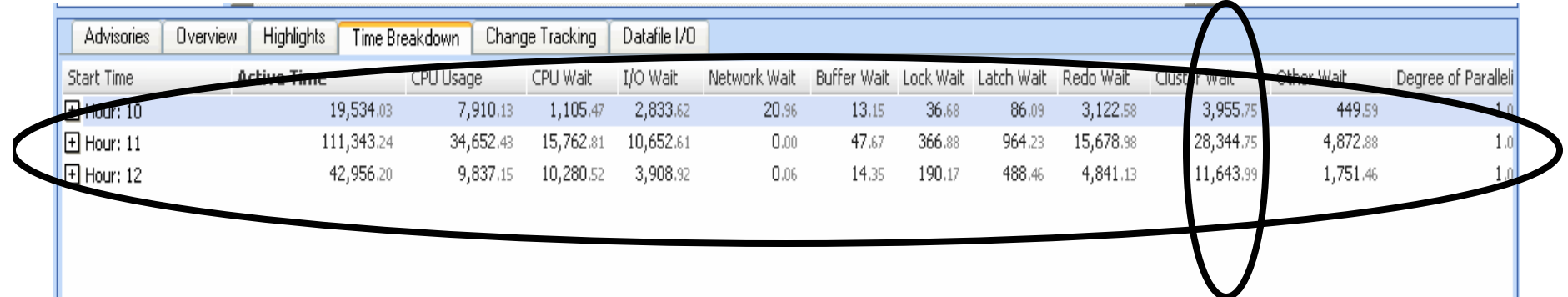

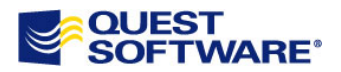

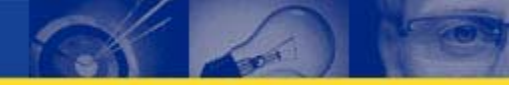

# The Actual Numbers

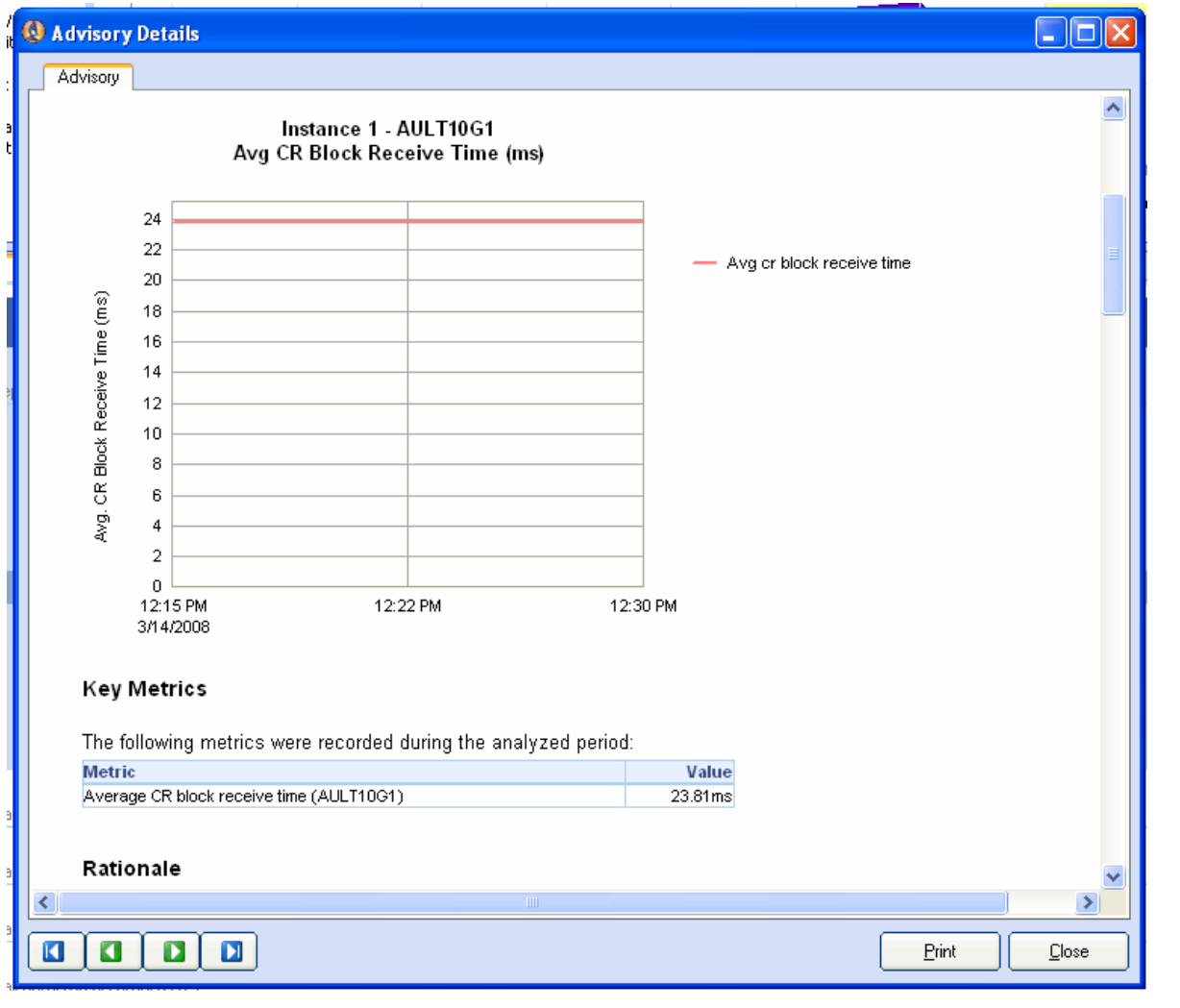

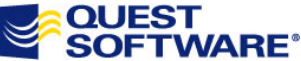

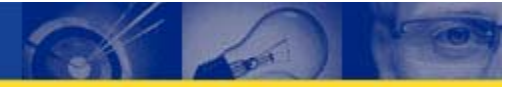

# The Results

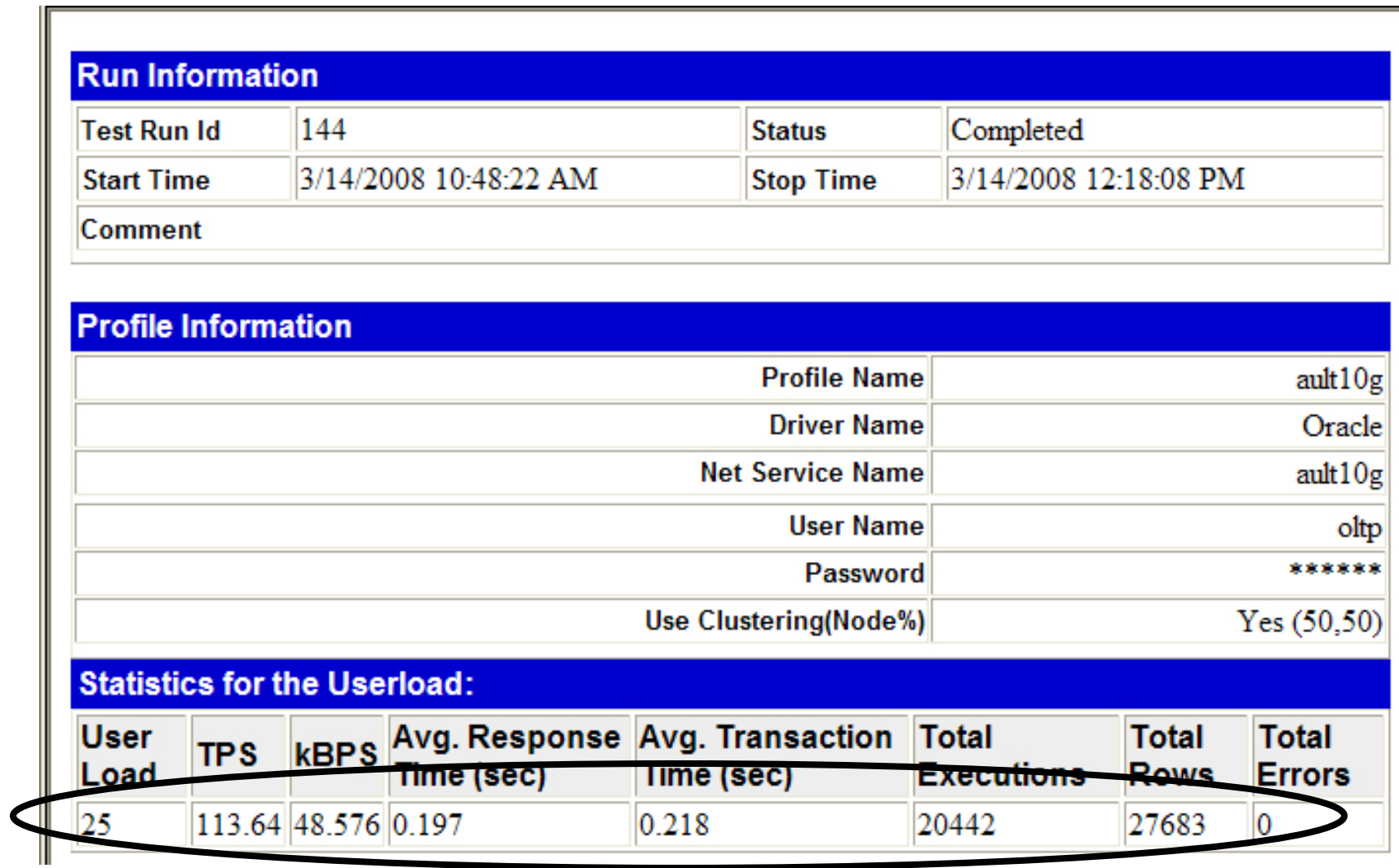

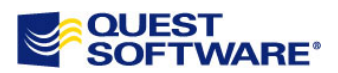

It Appears to have helped but can we know for sure?

- $\bullet$ Need to compare the two time periods
- $\bullet$ Could do it with AWR reports
- $\bullet$ Naw…let's do it the easy way!

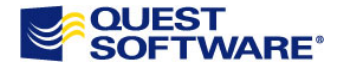

# Comparing the Full Periods

### M. Overall Activity

会

交

Use the Overall Activity view to identify changes in total activity and activity patterns. The workload resource represents the overall measured activity and is always displayed.

Overall Activity also displays resources which experienced significant changes.

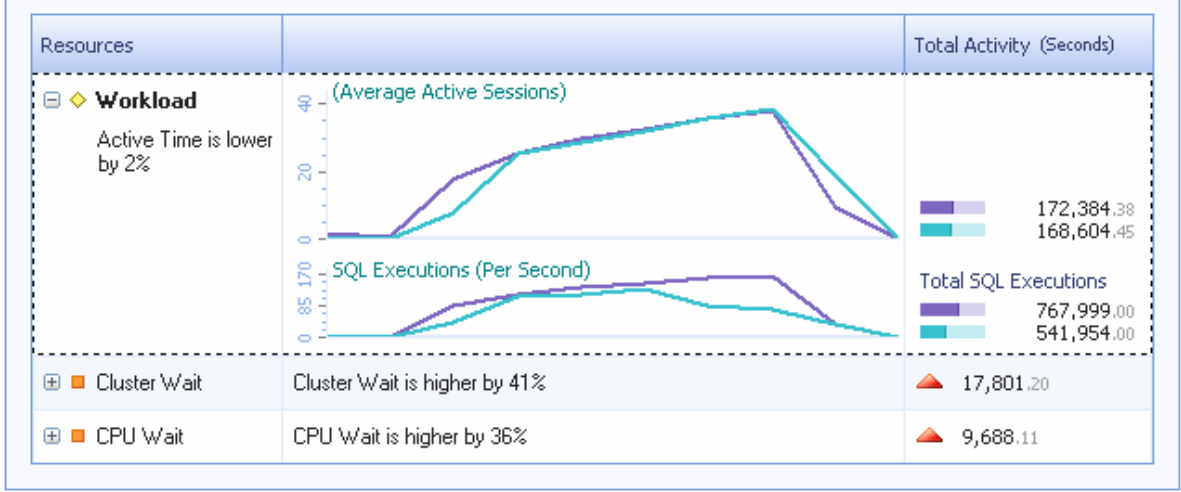

### **Yan** Activity Highlights

Use the Activity Highlights view to identify the dimensions associated with the change(s) in the resource selected in the Overall Activity. Expand a specific highlight for more detailed metrics comparison.

Highlights for Active Time Consumer ⊕ Comparison of Workload metrics 401 Active Time of 4 SQL Statements is lower by 30,464.68 Seconds (Overall 40.05% low)  $\boxplus$ Active Time of 2 Command Types is lower by 19,914.65 Seconds (Overall 40.71% low) Θ **DP** Active Time of OS User oracle is lower by 7,192.37 Seconds (22.92% low) ⊕ ⊕ Active Time of Client Machine aultlinux4 is lower by 4,317.66 Seconds (27.22% low) Active Time of 3 Programs is lower by 3,858.77 Seconds (Overall 30.67% low)  $\bigoplus$ 

 $\Box$  Observed Base П

Observed time range and dimension activity

**Time range:** 3/10/2008 5:29 PM - 3/10/2008 7:45 PM

**Dimension Activity: Total Instance Activity** 

### Base time range and dimension activity

Time range:

3/14/2008 10:29 AM - 3/14/2008 12:45 PM

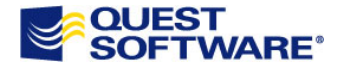

# SQL, User and Process Details

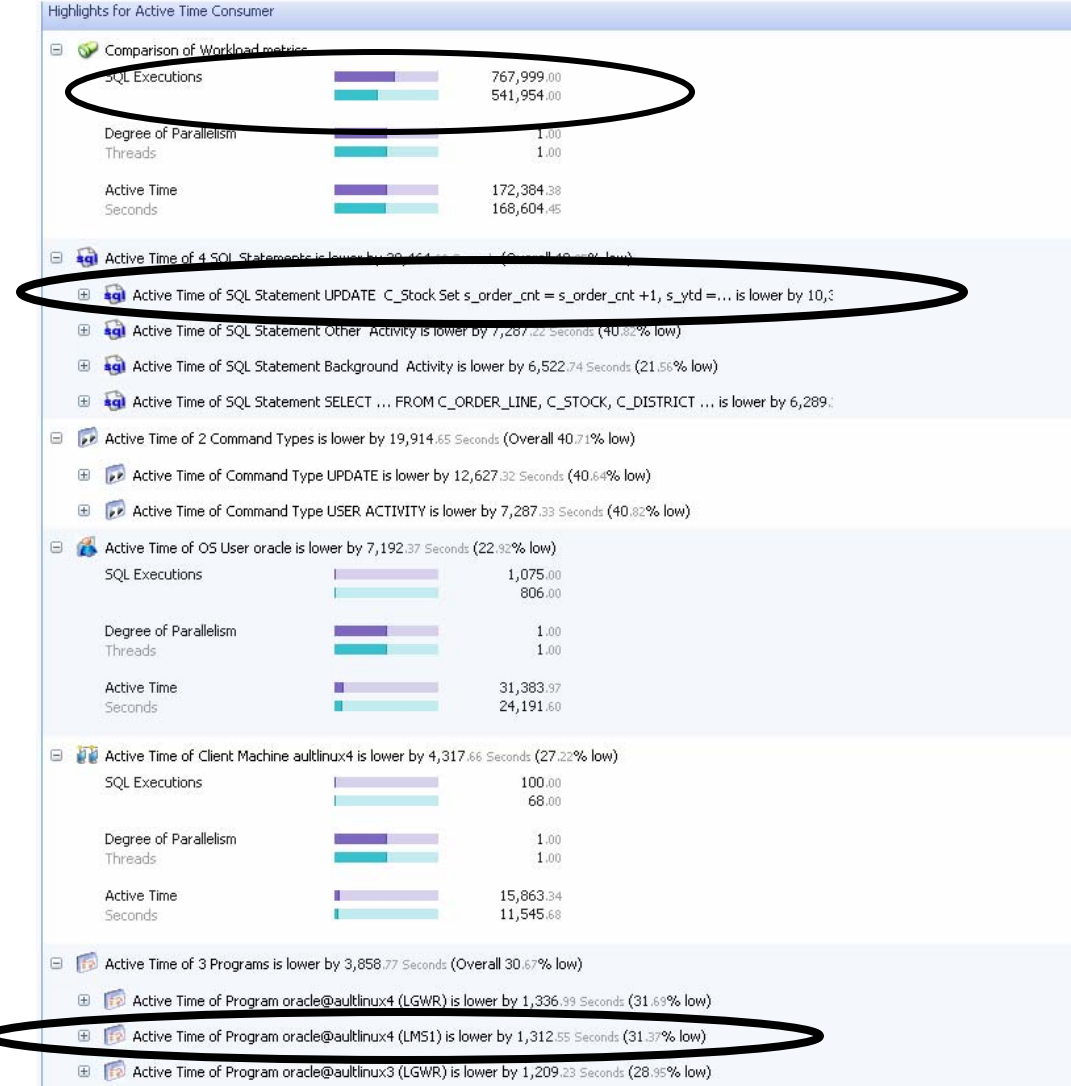

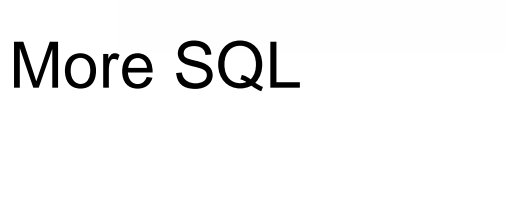

Observed

 $\Box$  Base

# Faster UPDATES

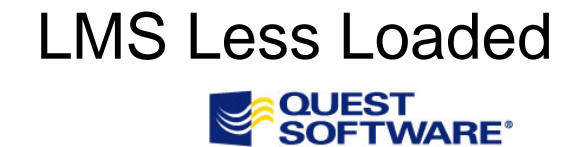

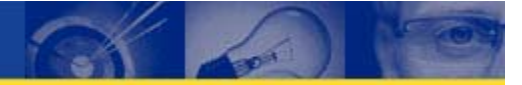

# Comparing Cluster Waits

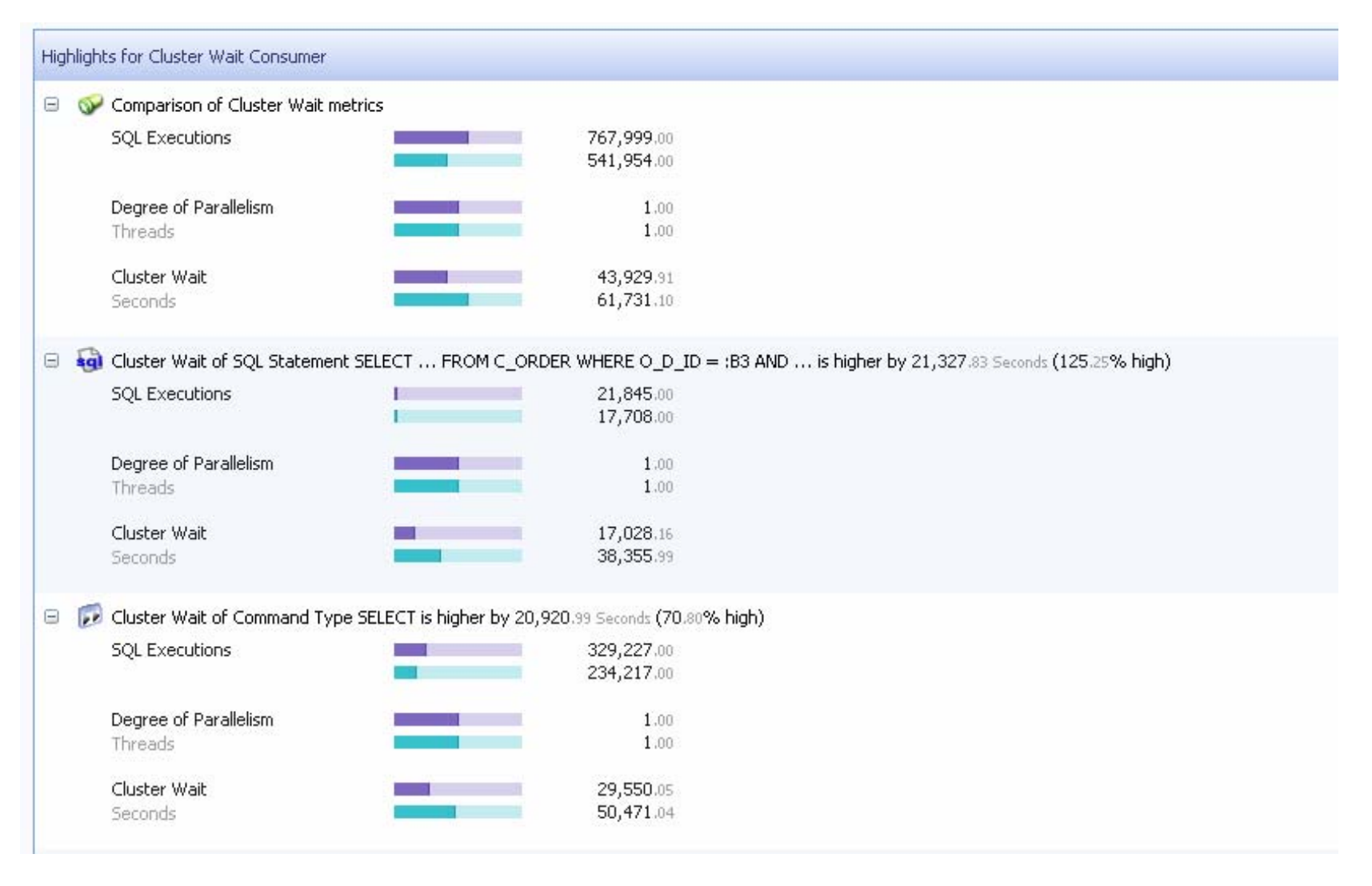

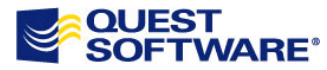

# Did Going to 2K Help?

- $\bullet$ Overall waits were lower
- $\bullet$ Was able to do more TPS
- $\bullet$ Response time was faster

# YES!

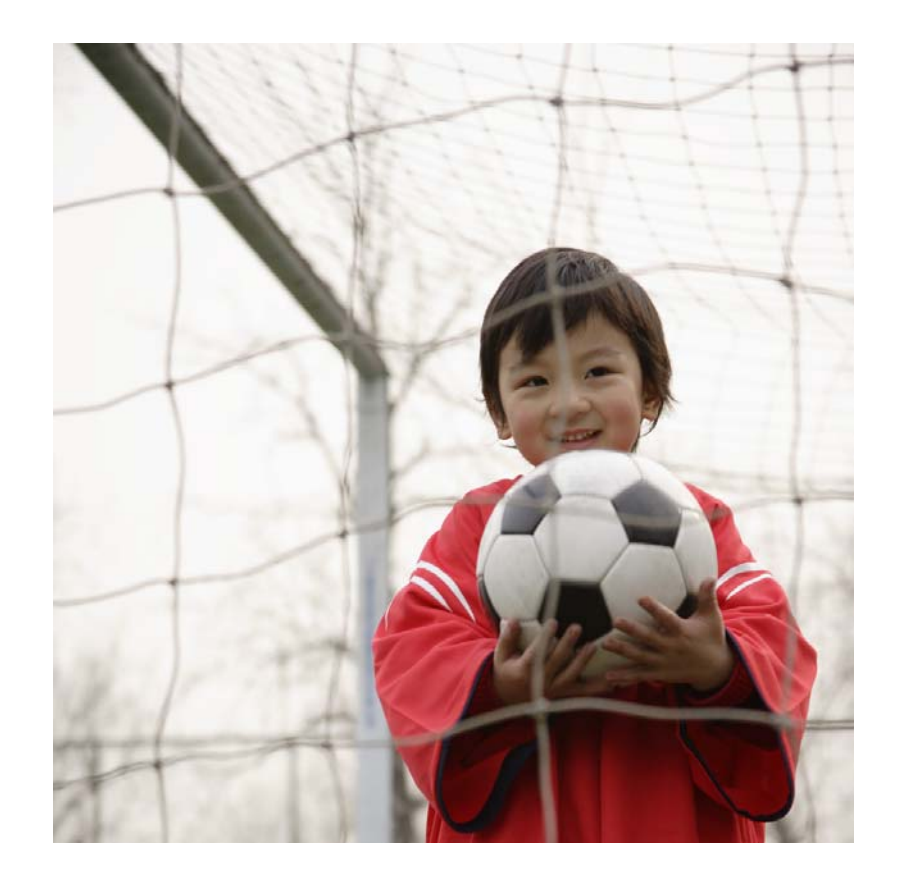

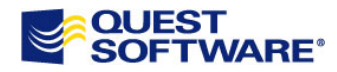

# Matching striping parameters to I/O

- $\bullet$ RAID allows us to stripe data cross volumes
- $\bullet$  Striping allows for a larger relative IO bandwidth
- $\bullet$  You have to avoid blocking reads at the disk level

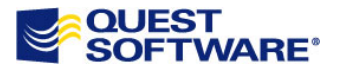

# What is a blocking read?

- $\bullet$ DB\_FILE\_MULTI\_BLOCK\_READ\_COUNT 16
- $\bullet$ DB\_BLOCK\_SIZE 8K
- $\bullet$ Stripe depth per disk 8K
- $\bullet$ Stripe width 128K (16 disks by 8K per disk)

Is this a good setup?

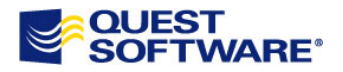

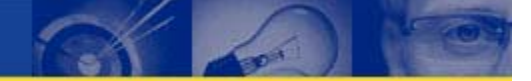

# User 1 Does SELECT \*

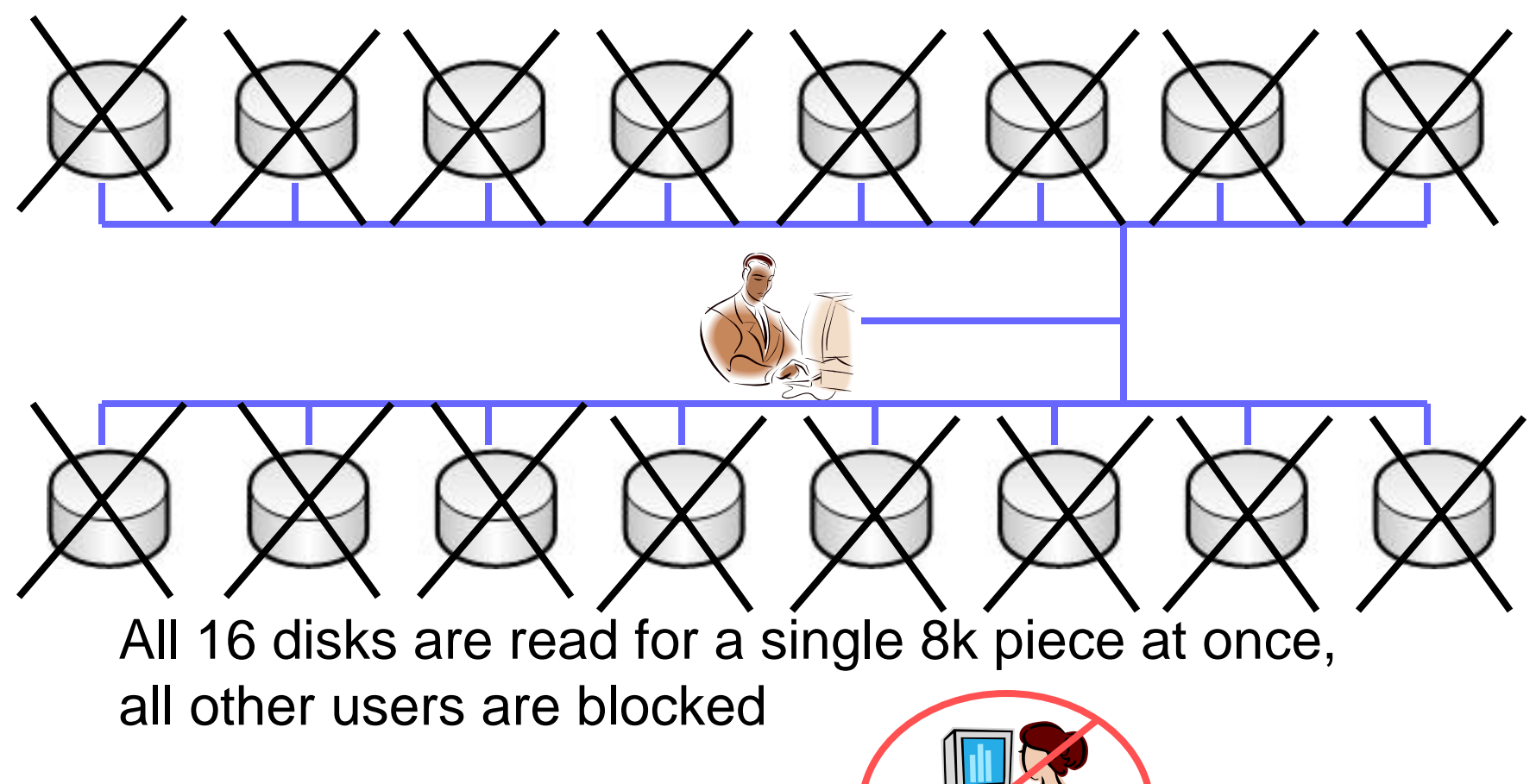

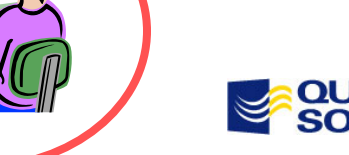

# **Better**

- $\bullet$ DB\_FILE\_MULTI\_BLOCK\_READ\_COUNT 16
- $\bullet$ DB\_BLOCK\_SIZE 8K
- $\bullet$ Stripe depth per disk 128K
- $\bullet$ Stripe width 2048K (16 disks by 128K per disk)

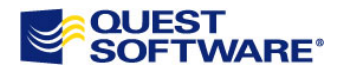

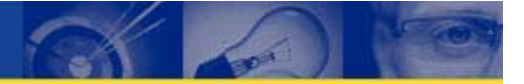

# User 1 Does SELECT \*

# $\bigcirc$  $\overline{\phantom{a}}$

Only 1 disk is read for a single 128k read at once, other users are blocked only if they try to read the same disk

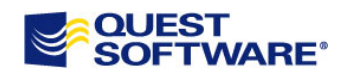

# Of Course

- $\bullet$ This is over simplified
- $\bullet$ There are many other aspects
- •But the principle is still valid

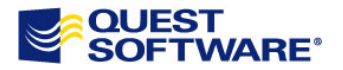

# So…

- $\bullet$ Size stripe depth per disk at largest read size
- $\bullet$ Align DBFMBRC \* DBBS to stripe depth
- $\bullet$ This allows max concurrency
- $\bullet$ This allows minimal contention

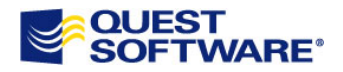

# Fixing Fragmented Indexes

- $\bullet$ What is meant by fragmented index?
- $\bullet$ • Can an index become unbalanced?
- $\bullet$ What is index white space?

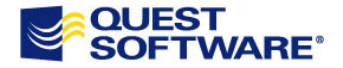

# Let's Look! First create a Table

SQL> create table fragit(fragitpk number,fragitchar varchar2(256), fragitnum number);

Table created.

SQL> create sequence fragit\_seq;

Sequence created.

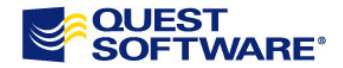

# Let's Populate the PK Monotonically

SQL> create or replace trigger pk\_fragit\_trigger 2 before insert on fragit 3 for each row4 begin 5 select fragit\_seq.nextval into :new.fragitpk from dual;6 end;

7 /

Trigger created.

SQL> alter table fragit add constraint pk\_fragit primary key (fragitpk);

Table altered.

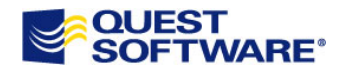

# Add some rows so we can populate Table/Index

SQL> insert into fragit(fragitchar,fragitnum) select object\_name,object\_id from dba\_objects; 50418 rows created.SQL> / 50418 rows created.SQL> / 50418 rows created.SQL> / 50418 rows created.

```
SQL> commit;
Commit complete.
```
SQL> analyze table fragit compute statistics; Table analyzed.

SQL> analyze index pk fragit validate structure; Index analyzed.

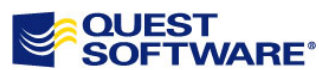

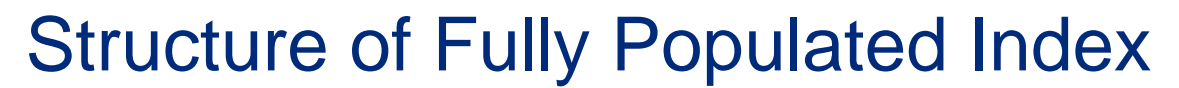

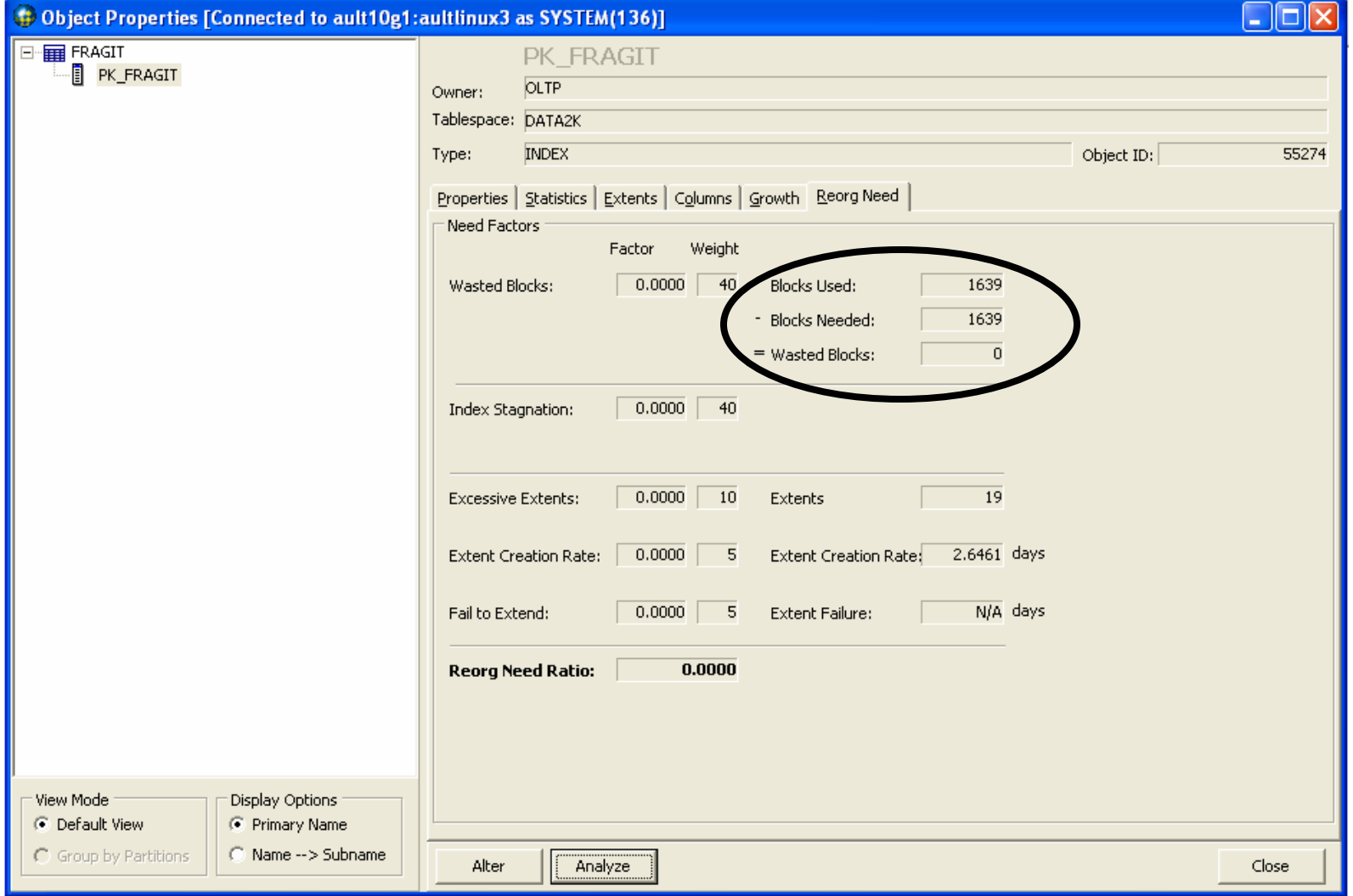

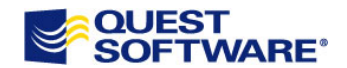

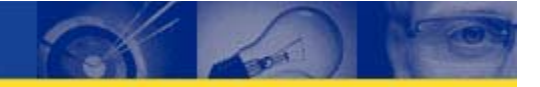

# More Statistics

# SQL> select blocks,btree\_space, 2\* used\_space,pct\_used from index\_stats;

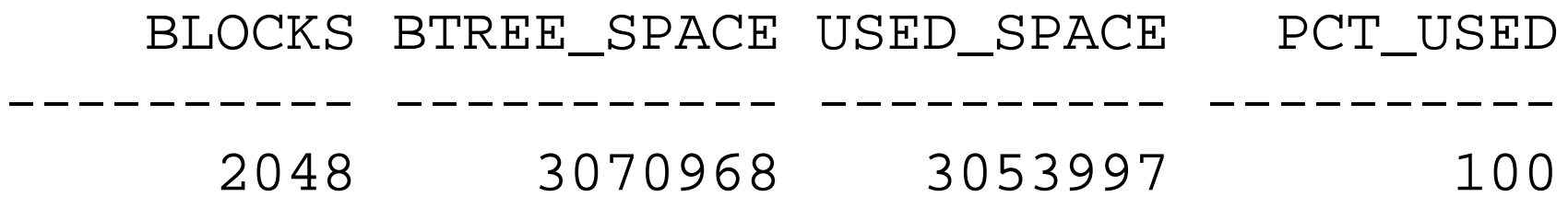

1 row selected.

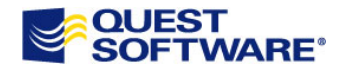

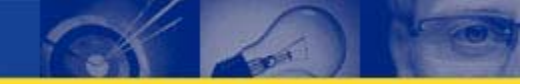

# Let's Internally Fragment the Index

SQL> delete fragit where mod(fragitpk,2)=0;

101603 rows deleted.

SQL> commit;

Commit complete.

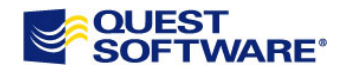

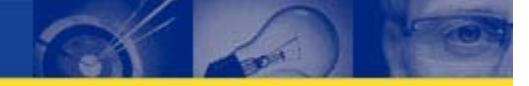

# What does it do to Structure?

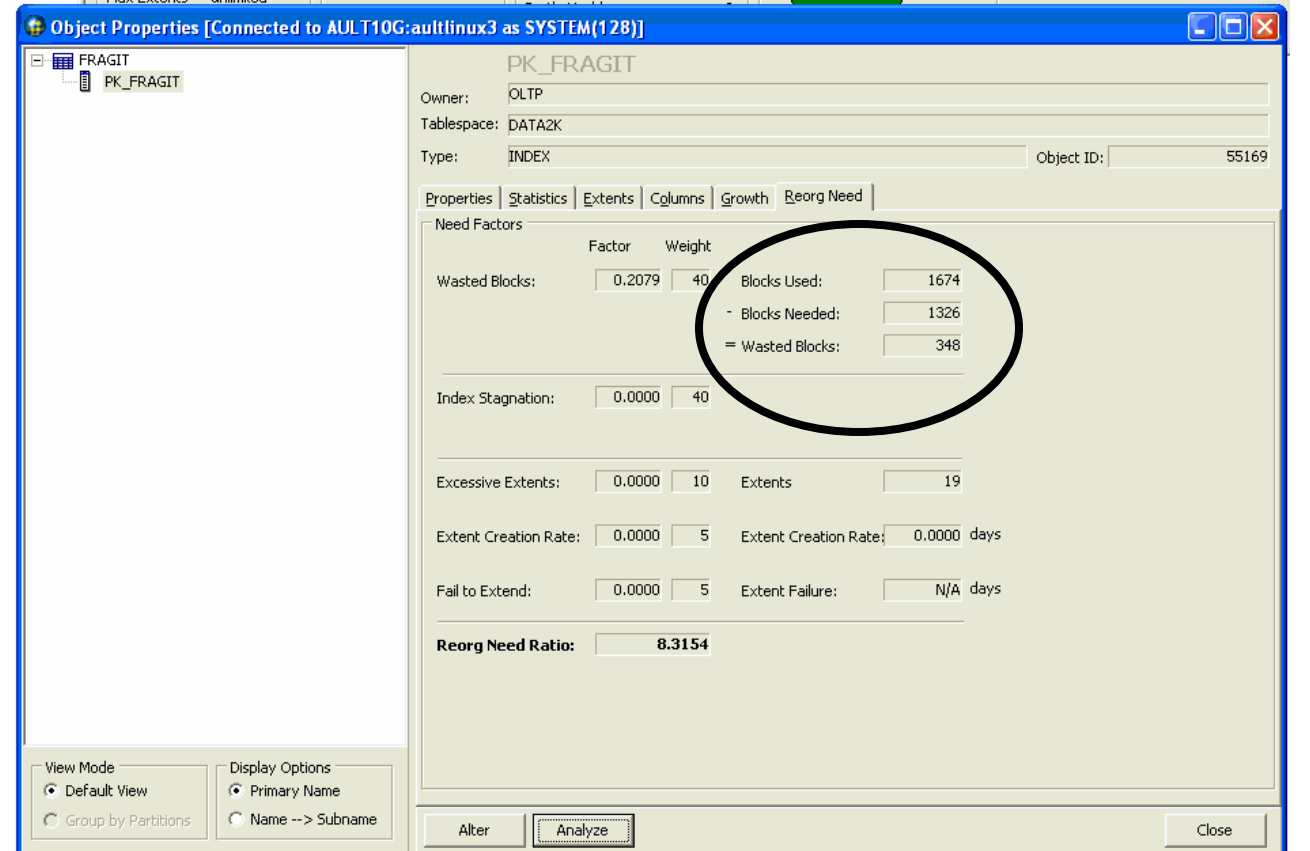

Nothing! But index now has white space that won't be used

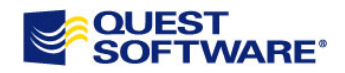

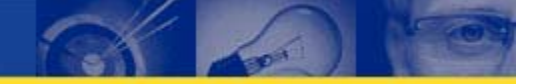

# Nope, no change here either

# SQL> select blocks,btree\_space, 2\* used\_space,pct\_used from index\_stats;

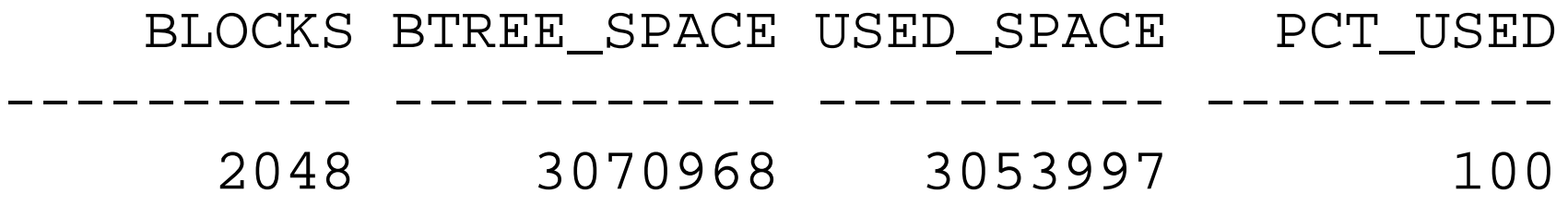

1 row selected.

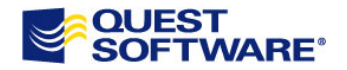

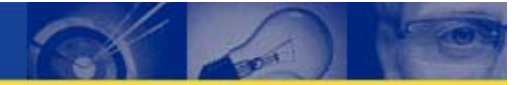

# Let's Coalesce

SQL> alter index pk\_fragit coalesce;

Index altered.

SQL> analyze table fragit compute statistics;

Table analyzed.

SQL> analyze index pk\_fragit validate structure;

Index analyzed.

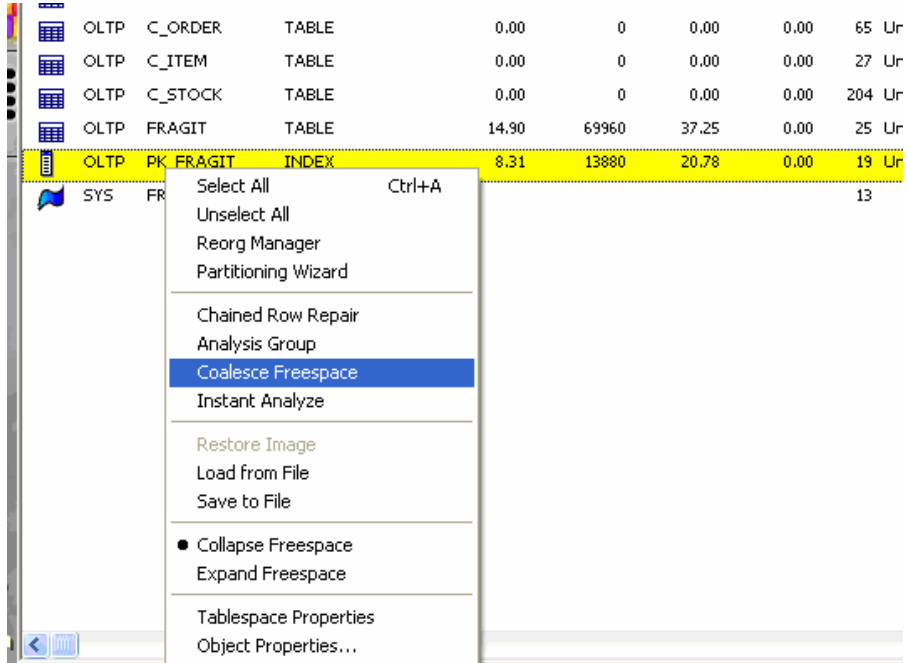

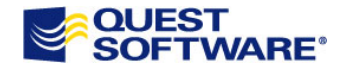

# Now we see a difference!

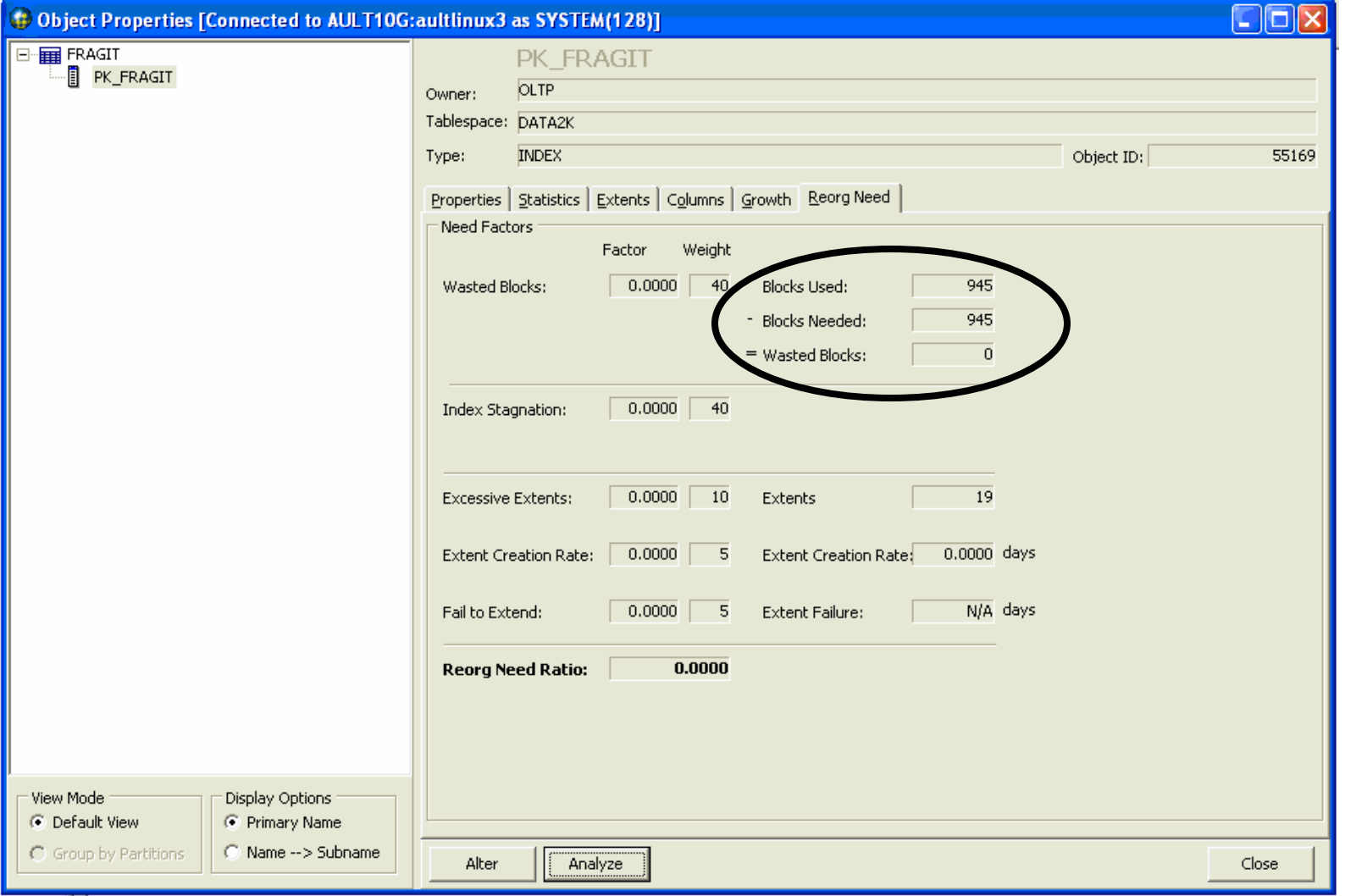

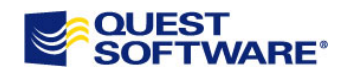

# But Size is the Same

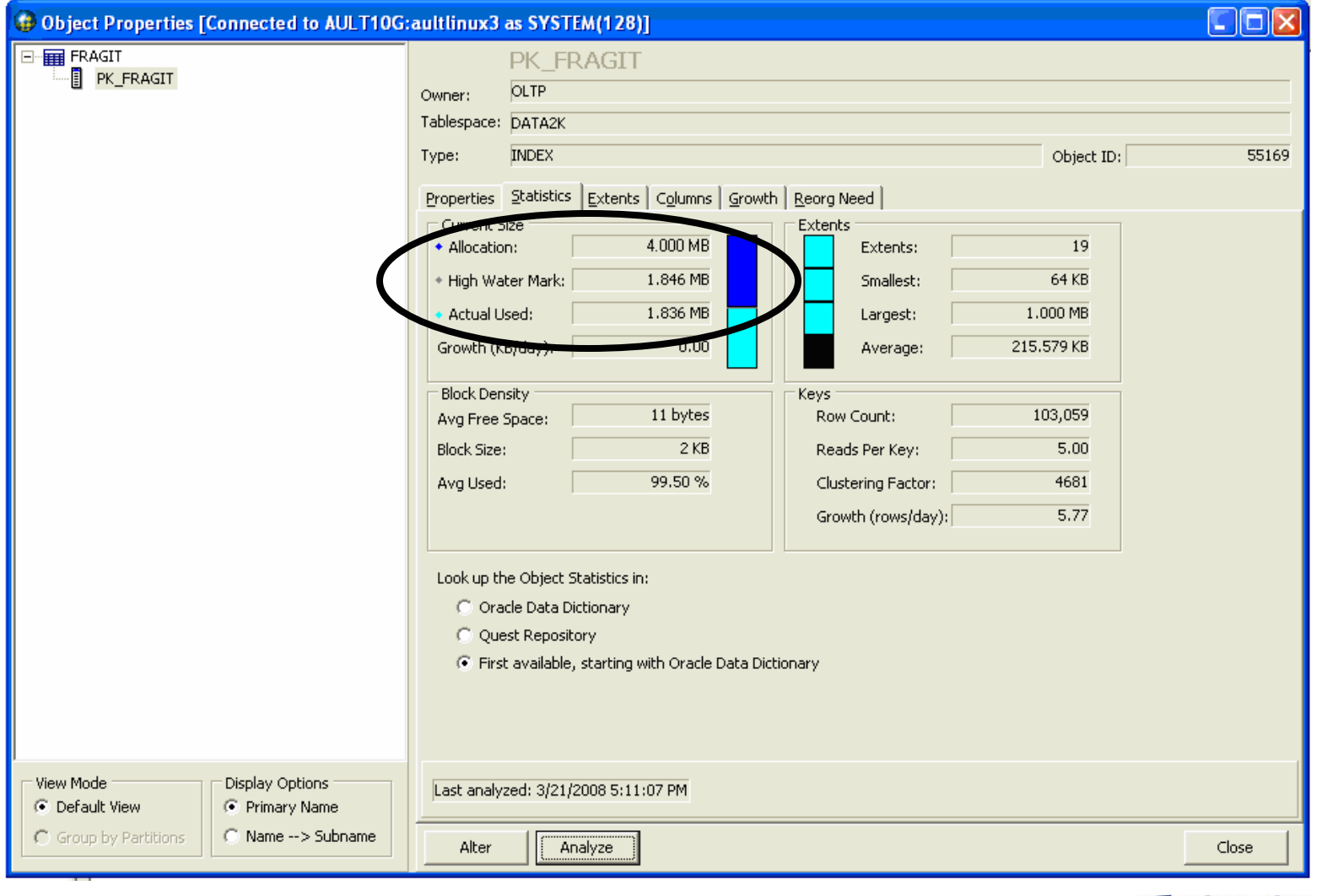

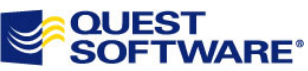

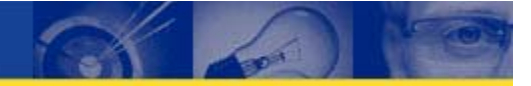

# We see it here as well

SQL> select blocks,btree\_space,used\_space,pct\_used from index\_stats;

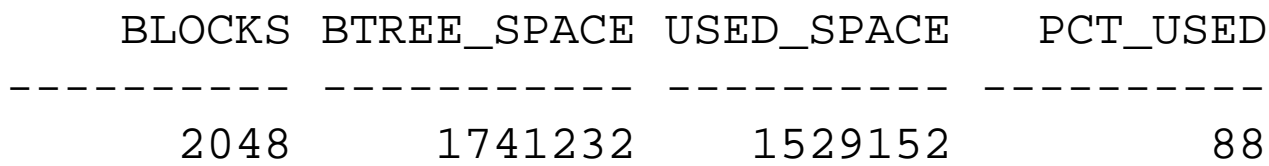

1 row selected.

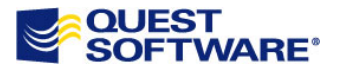

# Let's Rebuild

SQL> alter index pk\_fragit rebuild;

Index altered.

SQL> analyze table fragit compute statistics;

Table analyzed.

SQL> analyze index pk\_fragit validate structure;

Index analyzed.

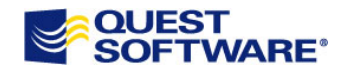

# Now size changes as well

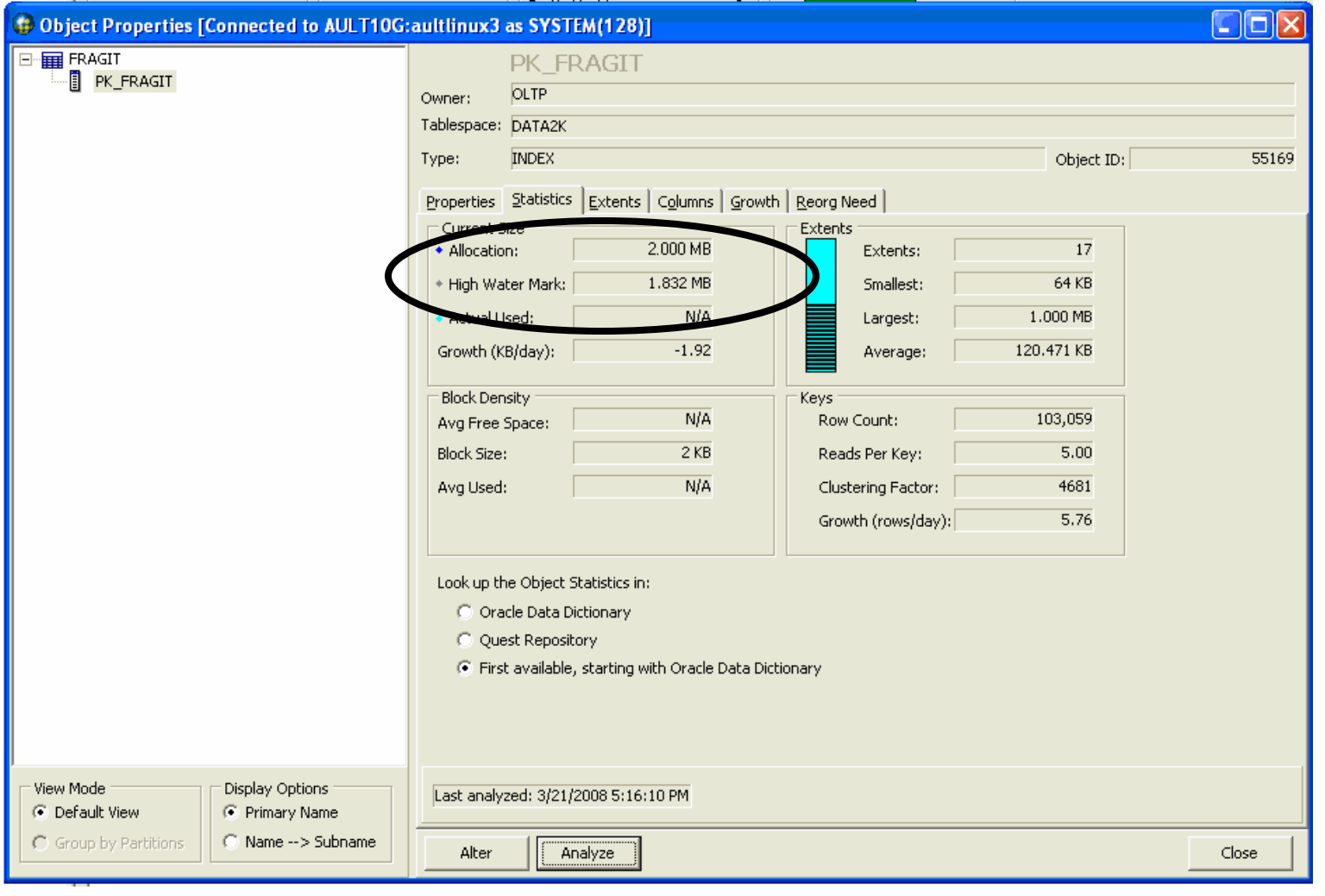

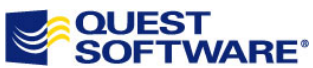

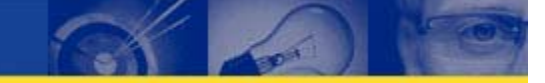

# Confirmed, Index is Optimized for structure and size

SQL> select blocks,btree\_space,used\_space,pct\_used from index\_stats;

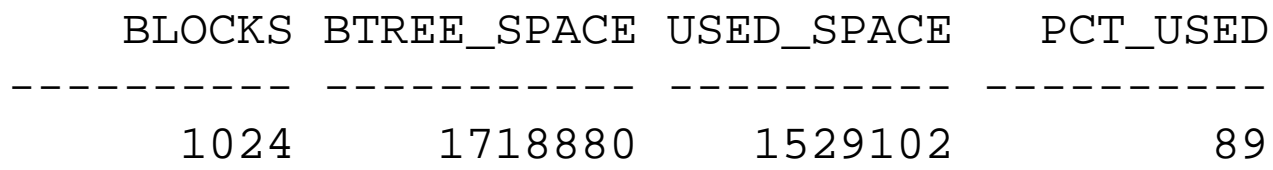

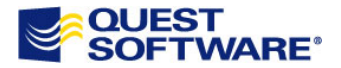

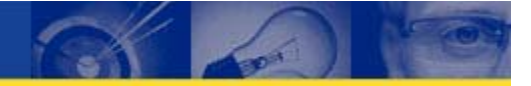

# Unbalanced Index

- $\bullet$ Not possible
- $\bullet$ Unbalanced is a misnomer
- $\bullet$ Actually refers to "right handed" index
- $\bullet$ Occurs in monotonically populated indexes
- $\bullet$  Caused by block split where right hand block gets active entries
- $\bullet$  Oracle handles by placing entries in block split in left hand block
- $\bullet$ Can cause hot blocks

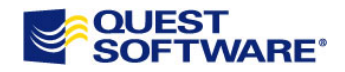

# Partitioning Data to Boost Performance

- $\bullet$ Oracle does FTS at 7-10% of data
- $\bullet$ A FTS on millions of rows is costly
- $\bullet$  By partitioning the table allows a partition to be scanned instead of full table
- $\bullet$  Partition pruning is the main performance benefit
- $\bullet$ Parallel query also helps with partitioned tables
- $\bullet$ Indexes are usually partitioned as well

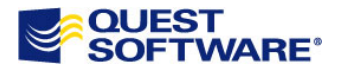

# When Should I Partition?

- $\bullet$ When FTS is the method of access
- $\bullet$ When FTS is taking large amounts of time
- $\bullet$  When table can be partitioned on a clear partitioning key or keys
- $\bullet$ If needed for data archive/roll-off

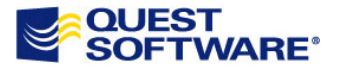

# Partitioning Example: First a Normal Table

### CREATE TABLE H\_LINEITEM

(

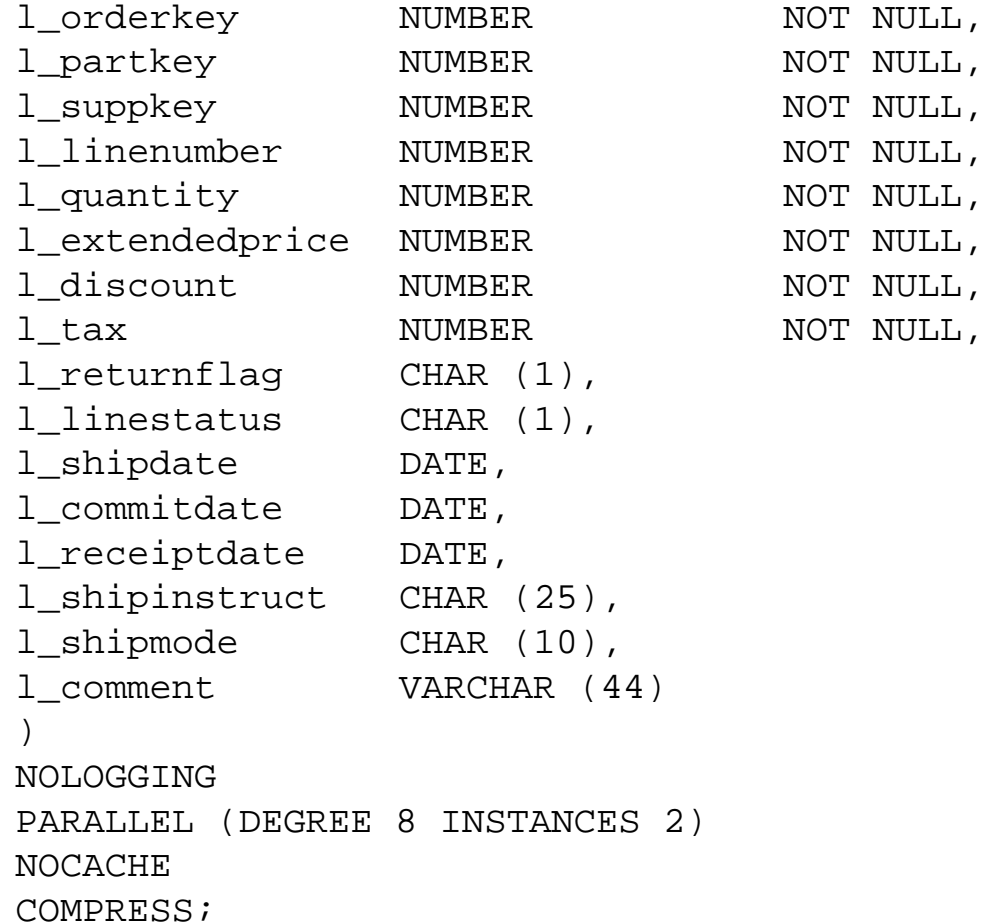

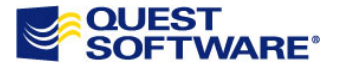

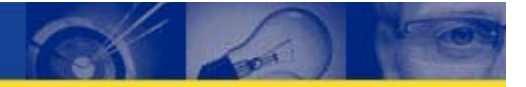

# Worst Case: Full Table Scan

SQL> set timing on SQL> select count(\*) from h\_lineitem where l\_receiptdate is null or l\_receiptdate is not null;

COUNT(\*)

----------

59986052

1 row selected.

**Elapsed: 00:01:32.06**

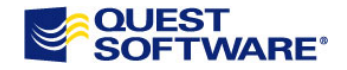

# Now Lets Partition

```
CREATE TABLE H_LINEITEM (
l orderkey MUMBER NOT NULL,
l_partkey NUMBER NOT NULL,
…l_commitdate DATE, 
l_receiptdate DATE, 
l_shipinstruct CHAR (25), 
1 shipmode CHAR (10),
1 comment VARCHAR (44))
NOLOGGING PARALLEL (DEGREE 8 INSTANCES 2) NOCACHE COMPRESS
partition by range(l_shipdate)
subpartition by hash(l_partkey)
subpartitions 4
store in (quest_dat2, quest_dat1)
( partition lin_1993_01 values less than (to_date('1993-01-
31','YYYY-MM-DD')) tablespace quest_dat2,
  …partition lin_1999_12 values less than (to_date('1999-12-
31','YYYY-MM-DD')) tablespace quest_dat1,
--partition ord max val values less than (maxvalue));
```
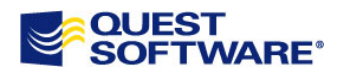

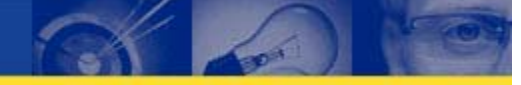

# Or…

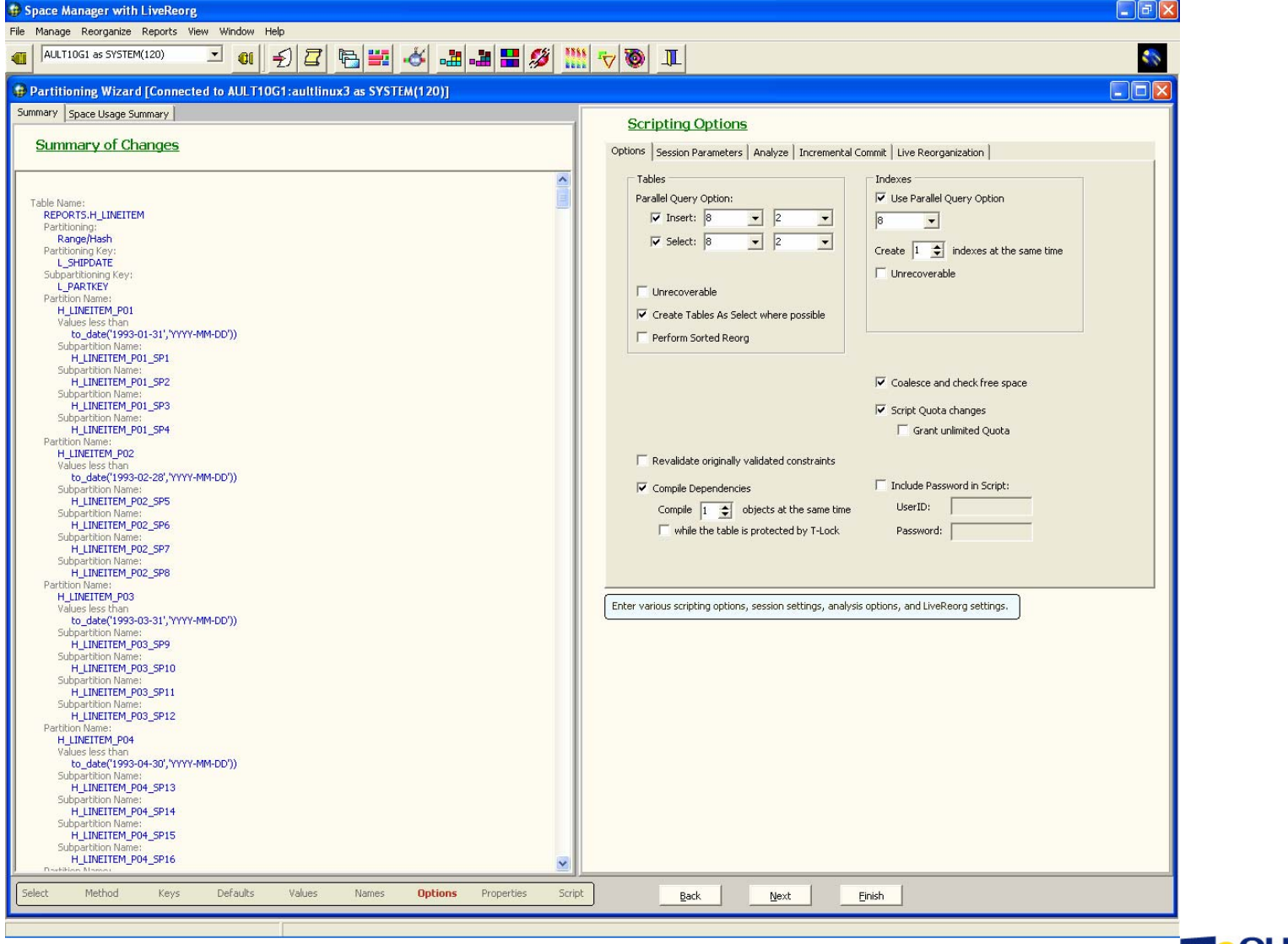

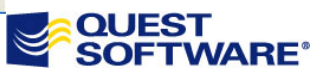

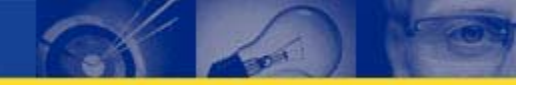

# Did it Help?

SQL> select count(\*) from h\_lineitem\_part where l\_receiptdate is null or l\_receiptdate is not null SQL> /

COUNT(\*)

----------

59986052

1 row selected.

**Elapsed: 00:00:55.93**

An improvement of 36 seconds – that's 39% worse case!

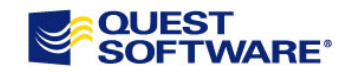

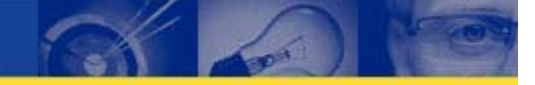

# Without Parallel Query

```
SQL> select /*+ NO_PARALLEL (h_lineitem) */
  2* count(*) from h_lineitem where l_receiptdate is null or 
l_receiptdate is not null;
```
COUNT(\*)

----------

59986052

1 row selected.

### **Elapsed: 00:03:51.21**

```
SQL> select /*+ NO_PARALLEL (h_lineitem_part) */
  2* count(*) from h_lineitem_part where l_receiptdate is null or 
l_receiptdate is not null;
```
COUNT(\*)

----------

59986052

1 row selected.

### **Elapsed: 00:04:06.00**

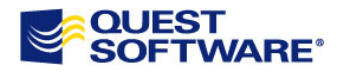

# **Automatic Storage Management**

ASM features allows for the automatic stripe-andmirror everywhere

- Allows for load balancing of the disk I/O subsystem
- Removes the need for the DBA to specify physical file locations when allocating a tablespace

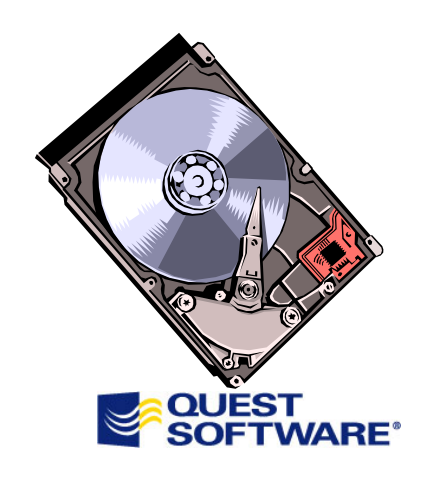

- $\bullet$ Designed to simplify storage management
- $\bullet$ ASM extends OMF (Oracle Managed Files)
- $\bullet$ Adds disk mirroring and striping
- $\bullet$  Can have both ASM and normal file management

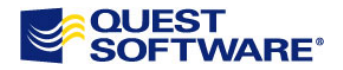

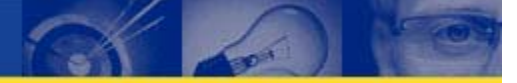

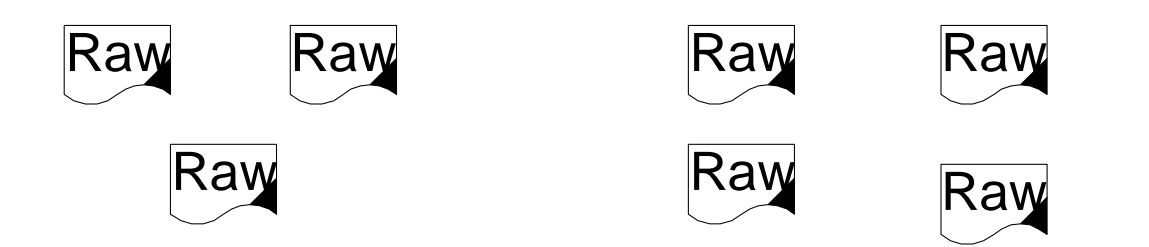

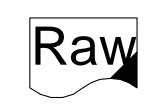

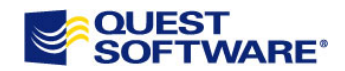

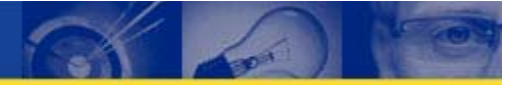

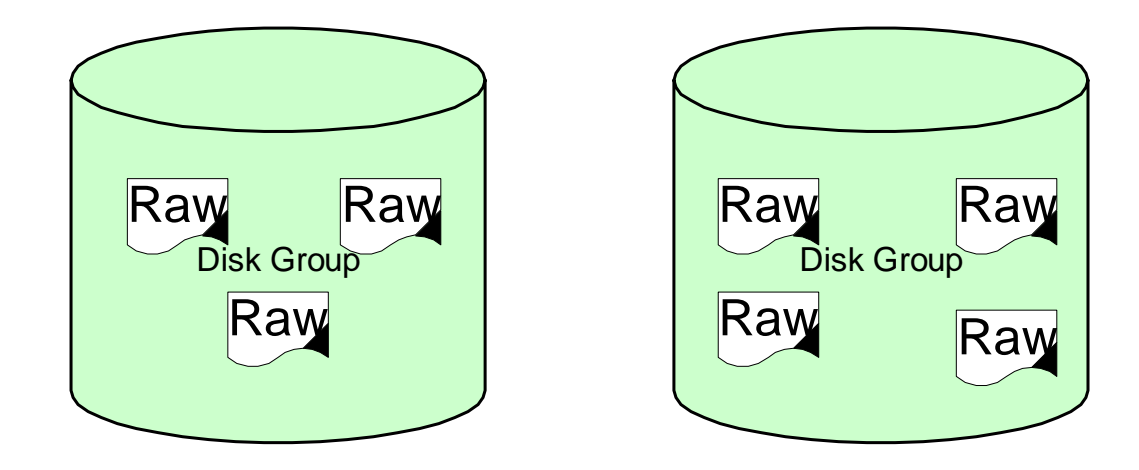

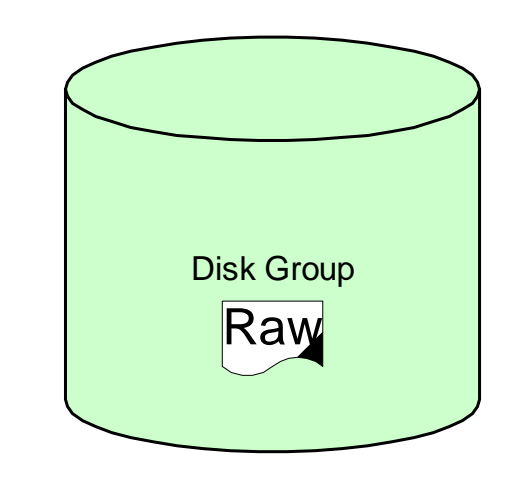

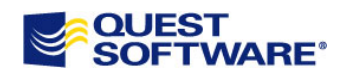

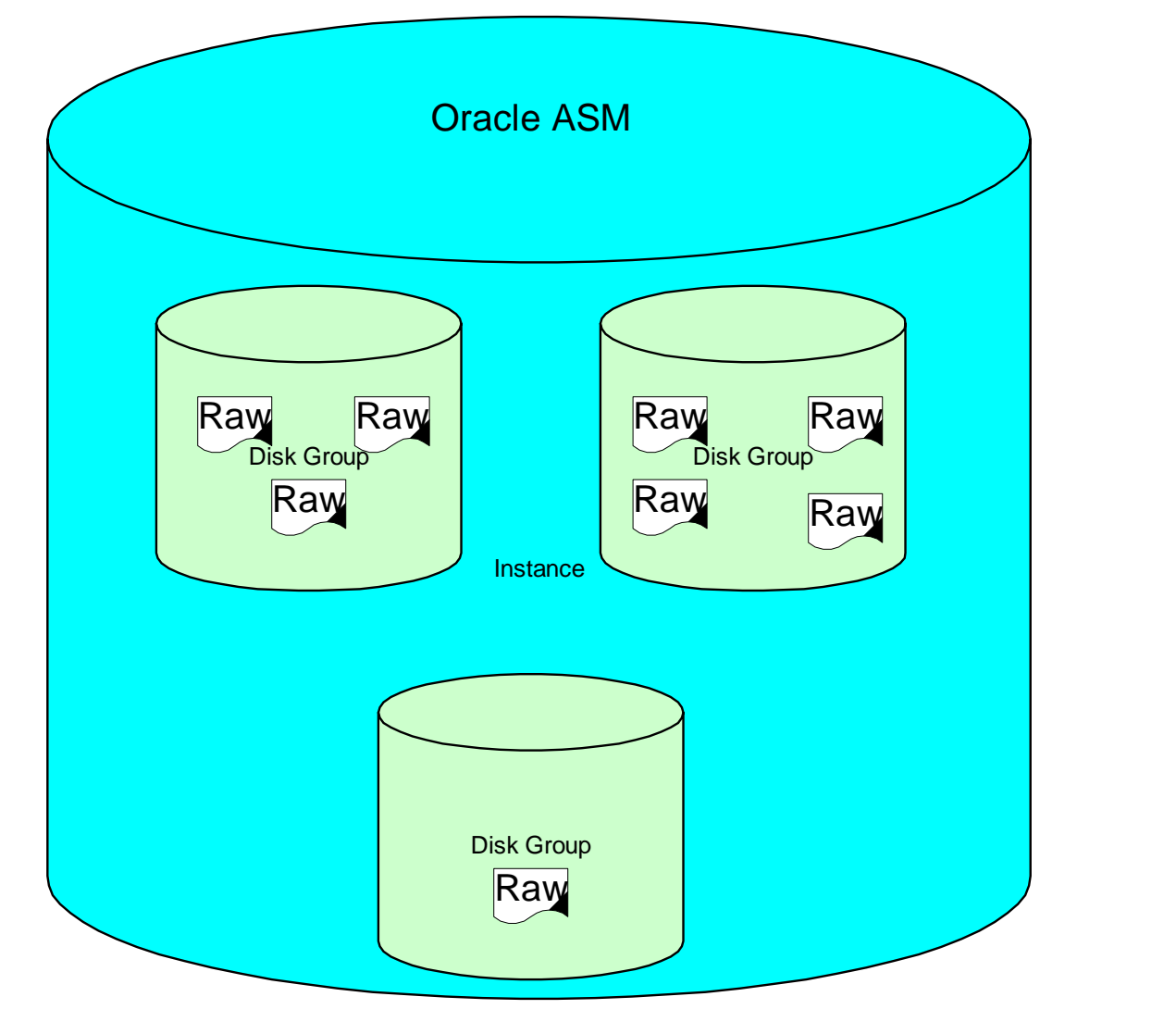

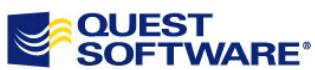

# Actual ASM Instance

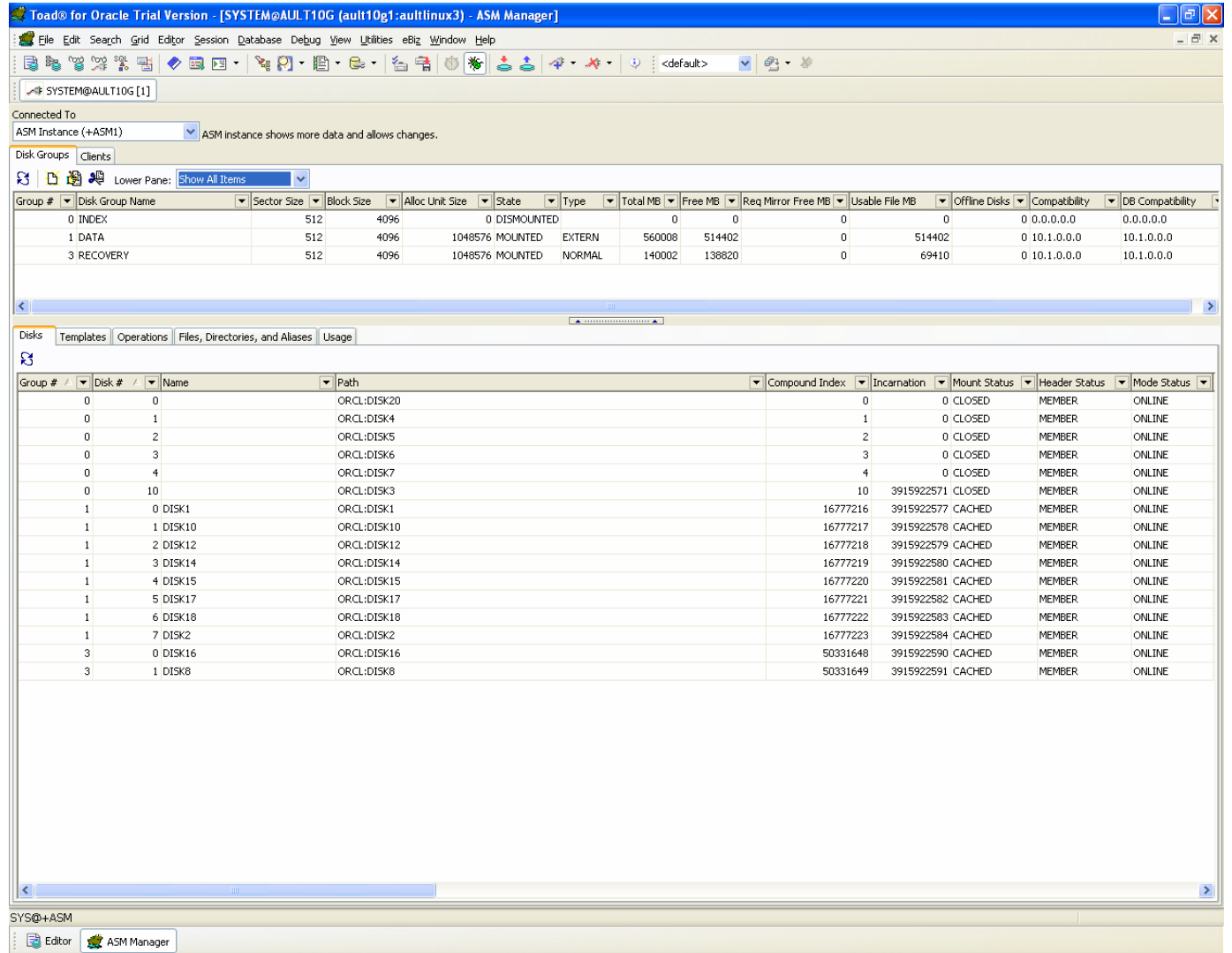

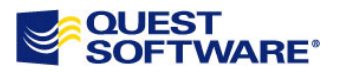

AutoCommit is OFF | CAPS NUM INS | Refresh Lower Pane

Usually Multiple Disk Groups are created:

- • To group disks of different manufacturers, different sizes or performance characteristics.
- •To group disks with different external redundancy together.
- •To separate work and recovery areas for a given database.

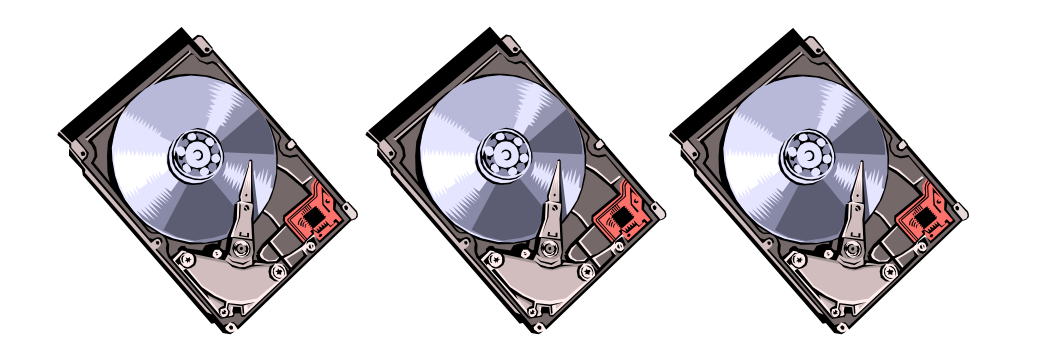

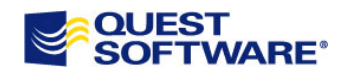

- • ASM breaks each file into multiple extents and spreads the extents for each file evenly across all of disks in a disk group.
- $\bullet$  Once ASM disk groups are established, the Oracle database automatically allocates storage space from these disk groups for creating and deleting files.
- $\bullet$  Rather than requiring a manually issued command as in previous versions, under ASM, unneeded data files are automatically deleted when they are no longer needed.
- $\bullet$  ASM enhances database integrity for databases operating on disks that are not extremely reliable.
- $\bullet$ In 10g ASM uses 1 meg AU for Data 128k AU for non-data
- $\bullet$  In 11g ASM can use multiple AU in 1 meg multiple for Data, 128k for non-data

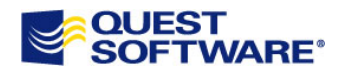

There are three types of ASM disk groups:

- $\bullet$ Normal redundancy
- $\bullet$ High redundancy
- $\bullet$ External redundancy

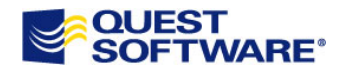

- $\bullet$  Normal and High Redundancy -- The disk group template specifies the attributes for the ASM redundancy for all files in the disk group. Configuration of ASM high redundancy provides a greater degree of protection.
- $\bullet$  External Redundancy -- ASM does not provide any redundancy for the disk group. In external redundancy the underlying disks in the disk group must provide redundancy (for example, using a RAID storage array.)

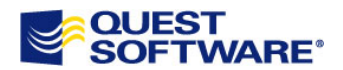

The unit of storage for ASM disk groups is ASM Disks.

- • An ASM disk corresponds to a Raw device. An ASM disk name is common to all nodes of the cluster.
- $\bullet$  The disk name can be specified by the administrator, or it will be automatically generated by ASM when a disk is added to a disk group.
- $\bullet$  Since different hosts can use different operating system names to refer to the same ASM disk, the ASM disk name abstraction is required.
- To reduce the chances of losing data in case of single disk failure, ASM provides mirroring.

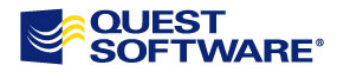

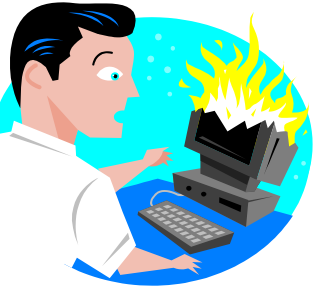

### **Failure Groups**

- • Failure groups are manually defined groups of disks sharing a common resource.
- $\bullet$  Failure groups definitions determine which ASM disks are used for storing mirror copies of data.
- $\bullet$  Failure groups ensure that data and its redundant copy do not both reside on disks that are likely to fail together.
- $\bullet$ Each set of failure groups is site-specific.
- $\bullet$ Each disk is assigned to its one failure group in ASM by default.
- $\bullet$  A failure group is maintained in a disk group, and multiple failure groups can exist within any given disk group.

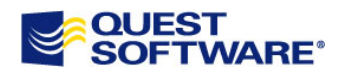

# **ASM Instances**

- • The ASM instance must be configured and running for the database instance to access Automated Storage Management files.
- $\bullet$  ASM instances are not used to mount databases, they are simply used to coordinate data layout for database instances.
- $\bullet$  Multiple, separate database instances can share ASM disk groups for their files.
- $\bullet$  In a Real Application Cluster (RAC) environment, there is typically one ASM instance on each node in a RAC configuration.
- $\bullet$  All ASM management commands are directed through the ASM instance.

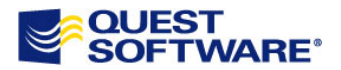

# **ASM Instance Background Processes**

- $\bullet$  RBAL - coordinates rebalance activity for disk groups
- $\bullet$  ORB0, ORB1… - These perform the actual rebalance data extent movements. There can be many of these at a time

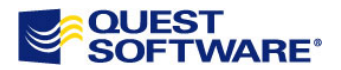

### **Database Instance ASM Background Processes**

- • Any database using an ASM disk group will contain a background process called OSMB.
- $\bullet$  The OSMB process is responsible for communication with the ASM instance.
- $\bullet$  A second additional background process, called RBAL (just like in the ASM Instance) performs a global open on ASM disks.
- $\bullet$  A global open means that more than one database instance can be accessing the ASM disks at a time.

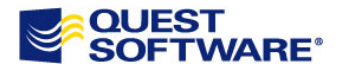

# In Summary, Points to Take Away

- $\bullet$ Block size can make a performance difference
- $\bullet$  Full scan indexes should be re-organized periodically if they are prey to white space
- $\bullet$  There is no such thing as an unbalanced index (in Oracle anyway)
- $\bullet$  Partitioning usually in concert with parallel query can help performance
- $\bullet$  ASM helps virtualize storage making it easier to manage and utilize

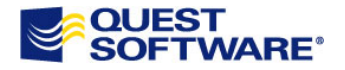

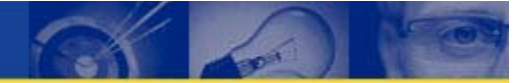

# Questions?

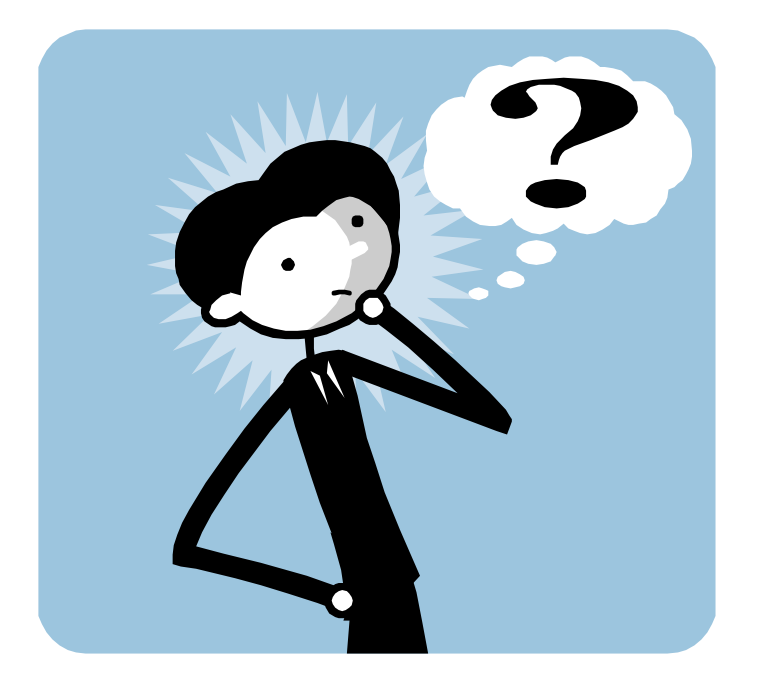

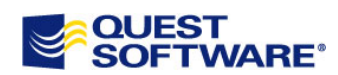